МИНИСТЕРСТВО НАУКИ И ВЫСШЕГО ОБРАЗОВАНИЯ РОССИЙСКОЙ ФЕДЕРАЦИИ Федеральное государственное автономное образовательное учреждение высшего образования «Южно-Уральский государственный университет» (национальный исследовательский университет) Высшая школа экономики и управления Кафедра «Информационные технологии в экономике»

РАБОТА ПРОВЕРЕНА ДОПУСТИТЬ К ЗАЩИТЕ Рецензент, ведущий программист Зав. кафедрой, д.т.н., с.н.с.<br>
/ И.А. Кожевников / Д. П. Суховил  $\frac{1}{2019 \text{ r.}}$  (19 mm)  $\frac{2019 \text{ r.}}{2019 \text{ r.}}$  (19 mm)  $\frac{2019 \text{ r.}}{2019 \text{ r.}}$ 

/ И.А. Кожевников / / Б.М. Суховилов /

# **РАЗРАБОТКА СЕРВЕРА КОММУНИКАЦИЙ ДЛЯ СИСТЕМЫ МОНИТОРИНГА СОСТОЯНИЯ ОБОРУДОВАНИЯ**

ВЫПУСКНАЯ КВАЛИФИКАЦИОННАЯ РАБОТА ЮУрГУ – 09.04.03.2019.301/65. ВКР

> Руководитель, к.т.н., доцент \_\_\_\_\_\_\_\_\_\_\_\_\_\_\_\_ / В. А. Конов /

 $\xleftarrow{\text{w}}$  2019 г.

Автор студент группы ЭУ-235 \_\_\_\_\_\_\_\_\_\_\_\_\_\_\_ / Е.Л. Горвиц /

«\_\_\_\_\_» \_\_\_\_\_\_\_\_\_\_\_\_\_2019 г.

Нормоконтролер, ст. преподаватель \_\_\_\_\_\_\_\_\_\_\_\_\_\_\_ / Е. Н. Горных /

 $\frac{1}{2019 \text{ r}}$  2019 г.

## **АННОТАЦИЯ**

Горвиц Е.Л.

Разработка системы мониторинга состояния оборудования – Челябинск: ЮУрГУ, ЭУ-235, 57 стр., 27 рис., список литературы – 29 наим.

Выпускная квалификационная работа посвящена проектированию, реализации и тестированию OPC Unified Architecture сервера для Genius CM, интеллектуальной системы мониторинга состояния оборудования.

В работе проведен анализ предметной области и обзор аналогов, рассмотрены системы мониторинга и сбора технологических данных, протоколы промышленной коммуникации. Приведено сравнение существующих аналогов и разрабатываемого решения. Выполнен анализ требований к системе, выявлены основные классы, построена доменная модель. В тексте работы подробно рассмотрен процесс реализации сервисов приложения в соответствии с спецификациями OPC и их тестирование.

Интеграция приложения с системой Genius CM позволяет предоставить унифицированный доступ к уже имеющимся и поступающим в онлайн режиме от систем мониторинга данным. Это позволяет использовать систему Genius CM широкому кругу клиентских приложений, встроить её в единую информационную сеть предприятия.

# **ОГЛАВЛЕНИЕ**

<span id="page-2-0"></span>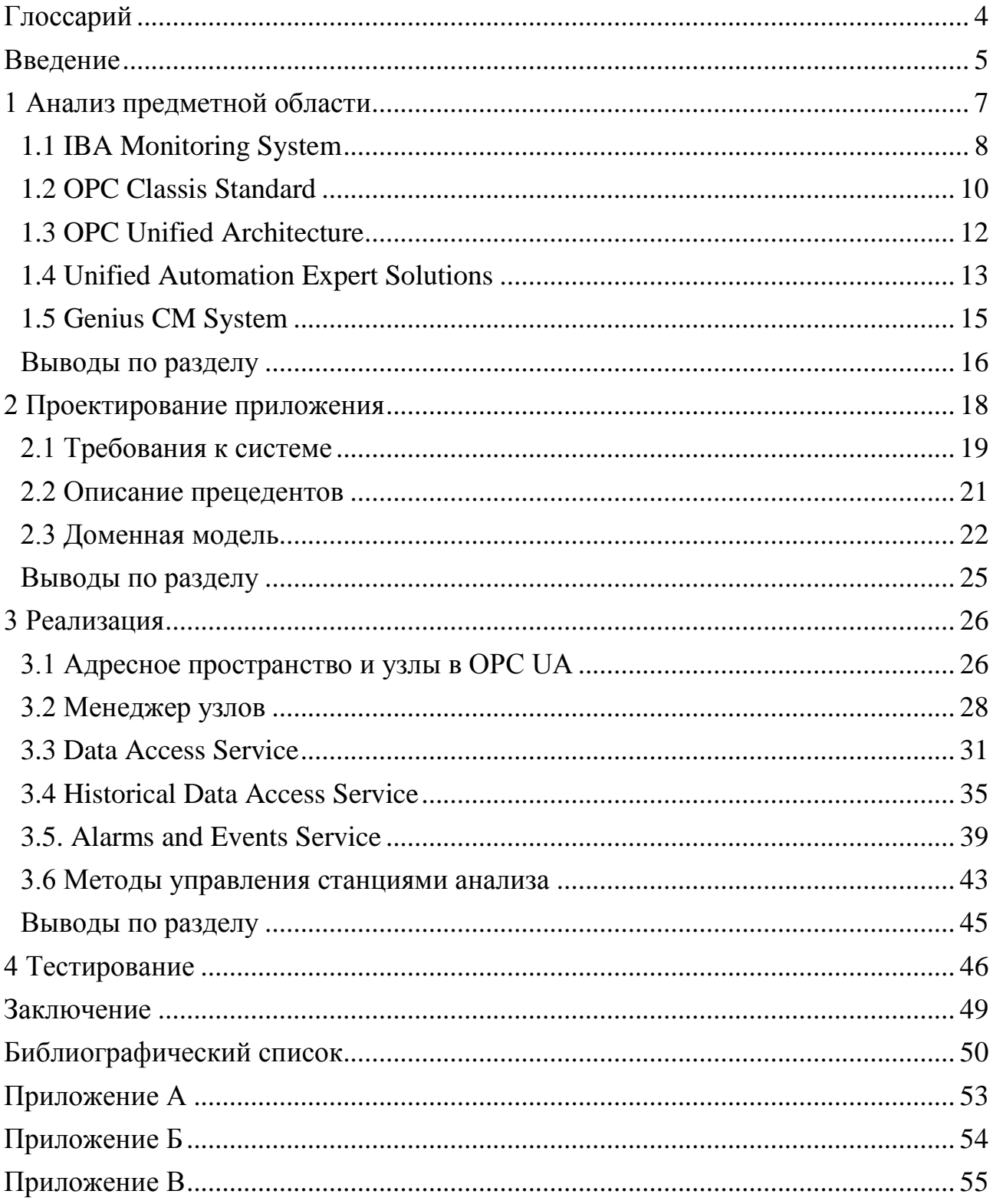

## **ГЛОССАРИЙ**

*Alarms & Events service (AE)* – OPC-сервис, предоставляющий информацию о тревогах и нештатных ситуациях.

*Data Access service (DA)* – OPC-сервис, предоставляющий доступ к текущим (онлайн) показателям оборудования.

*Genius Condition Monitoring System (Genius CM)* – программное обеспечение для мониторинга состояния оборудования литейных машин.

*Historical Data Access service (HDA)* – OPC-сервис, предоставляющий доступ к истории наблюдаемых значений.

*Human-Machine Interface (HMI)* – Человеко-машинный интерфейс. Обеспечивает взаимодействие человека-оператора с управляемыми им машинами.

*Machine-to-Machine communication (M2M)* – Межмашинный интерфейс. Обеспечивает взаимодействие по принципу «Машина-Машина» или «ПО-Машина».

*OPC Unified Architecture (OPC UA)* – новая версия OPC стандарта, созданная в качестве замены устаревшему OPC Classic.

*Open Platform Communications (OPC)* – M2M интерфейс для управления объектами автоматизации и технологическими процессами.

*Process Data Acquisition System (PDA)* – система сбора технологических данных.

*Programming Logical Controller (PLC)* – программируемый логический контроллер.

#### **ВВЕДЕНИЕ**

#### <span id="page-4-0"></span>Актуальность темы

Быстрое развитие современных технологий требует непрерывной модернизации производства. Компании, владеющие заводами и фабриками, заинтересованы в переходе на производственный стандарт Industry 4.0. Стандарт подразумевает дигитализацию предприятия: широкое внедрение цифровых технологий в производственные процессы, организацию «умного» мониторинга, постоянный анализ технологических данных. В основе этих процессов лежит взаимодействие цифровых устройств – Machine-to-Machine Communication (M2M).

Новое программное обеспечение должно предоставлять не только НМІ, но и М2М интерфейс. Приложение-сервер, следующее спецификации ОРС, является одним из возможных способов организации такого интерфейса. Необходимость разработки подобного приложения обуславливает актуальность темы.

#### Краткое содержание работы

В работе рассматривается проектирование и реализация ОРС Unified Architecture сервера для Genius CM, системы мониторинга состояний компании SMS Group. Разработка ведется на языке программирования C# 6.0 с использованием UA .NET StandardLibrary Stack - официального фреймворка ОРС Foundation. Интеграция приложения с системой Genius CM позволит предоставить унифицированный доступ к уже имеющимся и поступающим в онлайн режиме от систем мониторинга данным. Это позволит использовать систему более широкому кругу клиентских приложений.

#### Цели и задачи

Целью работы является разработка ОРС UA сервера для системы Genius СМ. Для достижения поставленной цели необходимо решить следующие задачи:

1. Проектирование приложения. Необходимо описать возможные варианты использования, выявить функциональные и нефункциональные требования к программному обеспечению. Разработанная система должна иметь легко поддерживаемую архитектуру, которая может быть расширена в дальнейшем.

2. Реализация OPC-сервисов, в соответствии со спецификациями: Data Access (DA) сервис для получения данных от станций анализа, Historical Data Access (HDA) сервис, обеспечивающий доступ к истории наблюдаемых значений, и Alarms & Events (AE) сервис для информирования о нештатных ситуациях.

3. Реализация методов управления станциями наблюдения: включение и отключение станции, запрос её состояния.

#### *Структура и объем работы*

Выпускная квалификационная работа состоит из введения, четырех основных разделов, заключения, списка литературы и 3 приложений. Объем работы составляет 57 страниц, объем библиографии – 29 наименований.

Первый раздел посвящен анализу предметной области. Приводится обзор современных методов получения технологических данных из разнообразных источников. Рассматриваются существующие аналоги и система Genius CM. Также приведено описание стандарта OPC и его новой версии – спецификации OPC UA.

Второй раздел описывает проектирование архитектуры OPC UA сервера. Формулируются требования к системе, выявляются варианты использования. В разделе приведена доменная диаграмма приложения, описывающая основные сущности нижележащей системы, модели и основные объекты OPC.

Третий раздел посвящен реализации приложения. Подробно рассматривается спецификация и реализация каждого сервиса. Приводятся фрагменты исходного кода и конфигурации приложения. Также в разделе описывается взаимодействие сервера с Genius CM WebAPI.

Четвертый раздел содержит описание процесса тестирования приложения. Рассматриваются использованные инструменты, приводится протокол тестирования.

В заключении приводится анализ результатов работы и рассматриваются возможные пути дальнейшего развития системы.

## <span id="page-6-0"></span>1 АНАЛИЗ ПРЕДМЕТНОЙ ОБЛАСТИ

Современная металлургия и производство стали являются сложными техническими процессами. Они предъявляют высокие требования к используемым системам контроля и мониторинга. Процесс литья зависит от большого количества параметров на разных стадиях: химический состав материала, параметры производства и переменные состояния, температура жидкой стали, давление воздуха, скорость литья, параметры охлаждения и многие другие [20].

Даже небольшое отклонение значения одного из параметров от допустимого может оказать серьезное влияние на качество продукции, а в исключительных случаях стать причиной повреждения оборудования или создать опасность для персонала. Доступ данным мониторинга необходим для быстрого принятия решений и является критически важным для металлургических предприятий.

В дополнение к онлайн-данным также важен доступ к истории значений каждого параметра. Исторические данные необходимы для методов машинного обучения и прикладной статистически, которые широко используются для долгосрочного анализа и оптимизации производственных процессов. При этом возникает несколько проблем:

• Существует большое количество разных датчиков. Они могут быть аналоговыми или цифровыми, передавать данные по медному проводу, оптоволокну, WLAN или Bluetooth.

• Характер и объем данных также различен: от нескольких значений в час до нескольких десятков тысяч значений в секунду.

• Клиенты также представлены широким списком различных устройств: встраиваемые контроллеры, станции мониторинга, персональные компьютеры и ноутбуки, мобильные устройства;

• Завод может иметь сложную многоуровневую структуру с большим количеством взаимосвязанных устройств.

 $\overline{7}$ 

Возникает необходимость в комплексном решении, которое может обрабатывать данные от различных сенсоров и предоставлять результаты в универсальном, удобном для пользователя формате. Примером такого решения является IBA Monitoring System [\[5\]](#page-49-1).

## <span id="page-7-0"></span>**1.1 IBA Monitoring System**

Система IBA представляет собой комплекс программного и аппаратного обеспечения, предназначенный для сбора, записи и обработки технологических данных. Система широко поддерживается производителями заводских установок и высокотехнологичного оборудования, что значительно упрощает ее внедрение на производство. Благодаря модульной архитектуре и простой конфигурации, IBA легко масштабируется и может быть адаптирована под различные задачи. Общая структура системы представлена на рисунке 1.

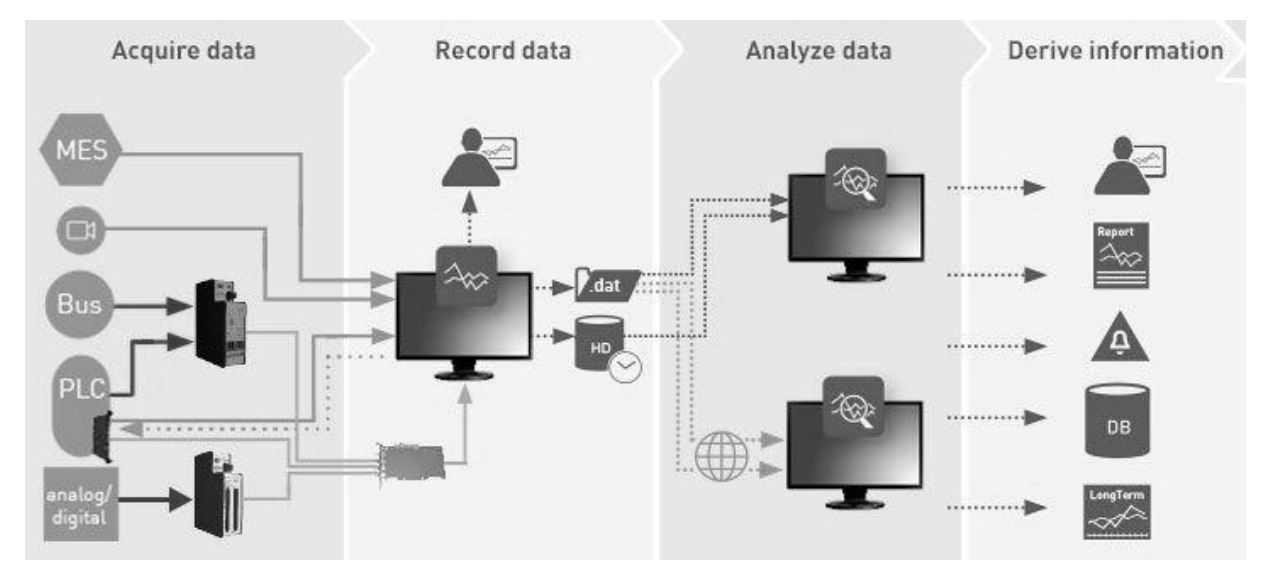

Рисунок 1 – Общая структура IBA Monitoring System

Многие устройства поддерживают технологию IBA-Request. Она позволяет получать значения внутренних переменных контроллера без необходимости его остановки. Доступ к значению осуществляется по его имени, логика изменения содержится в драйвере, поставляемым производителем либо самой IBA. После установки драйвера, данные с устройства будут поступать в IBA Monitoring System. IBA поддерживает долгосрочное хранение данных во внутренней БД. Данные могут записываться непрерывно, по таймеру либо при наступлении настраиваемого события. Система способна обрабатывать данные поступающие от сенсоров, шин данных, PLC, MES и других аналоговых и цифровых устройств на высоких скоростях: аналоговые данные – до 100 кГц [\[7\]](#page-49-2), цифровые – до 1 млн. значений в секунду.

Основным компонентом является станция IBA PDA [\[6\]](#page-49-3). Станция является упрощенным персональным компьютером под управлением Unix-подобной операционной системы и отвечает за сбор и сохранение данных от подключенных к ней устройств. IBA PDA может генерировать экстренные извещения при определенных условиях. Например, при существенном отклонении отслеживаемого параметра от нормы. Также станция позволяет проводить диагностику оборудования и выполнять простую визуализацию данных.

Производственные линии оборудованы обычно комплектуются несколькими IBA PDA, для получения данных с разных этапов производства. На рисунке 2 показаны позиции 5 станций металлопрокатного стана: одна на печи, три на промежуточных станках и одна на чистовом прокате.

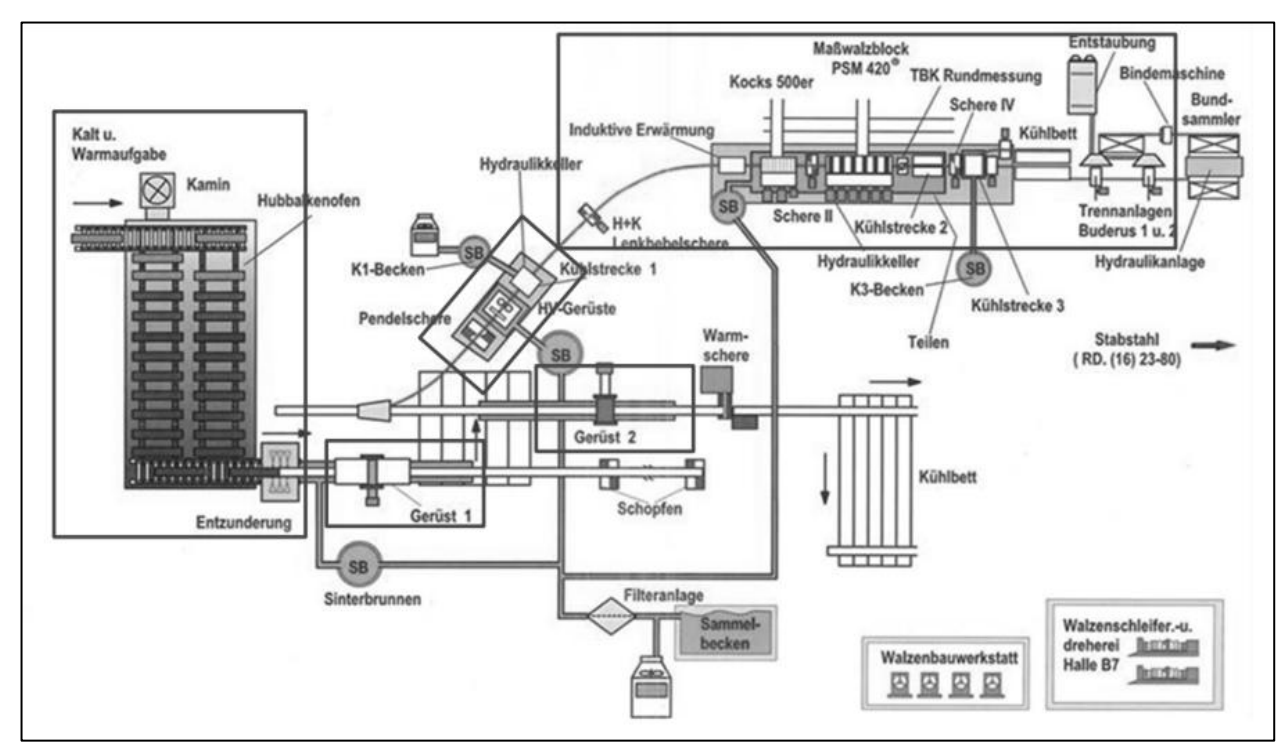

Рисунок 2 – Схема расположения IBA PDA на производственной линии

Данные, полученные от станций, сохраняются в формате .iba. Один файл содержит около 60 минут записи, разделенной на кадры. Новый кадр добавляется к записи 4 раза в секунду и хранит данные о процессе литья на текущий момент. Данные могут быть получены в режиме реального времени от датчиков (например, текущая температура изделия, уровень шума и вибрации), заданы оператором станка (скорость разливки, размер получаемой заготовки) или рассчитаны с помощью стороннего ПО (ожидаемое время, количество затраченных ресурсов).

Однако IBA Monitoring System имеет несколько недостатков. Система является проприетарной, ее исходный код не доступен сторонним разработчикам. Кроме того, аналитические компоненты IBA дороги в обслуживании [4], поэтому многим компаниям выгоднее использовать ее только для извлечения данных, инвестируя в разработку собственного программного обеспечения для дальнейшей обработки.

В дополнение к низкоуровневой системе получения данных непосредственно от контроллеров и оборудования, необходим протокол более высокого уровня для обмена информацией между устройствами и управления производством. Именно с этой целью был разработан стандарт ОРС.

### <span id="page-9-0"></span>**1.2 OPC Classis Standard**

ОРС является стандартом безопасного взаимодействия и обмена данными между объектами промышленной автоматизации [8]. Стандарт независим от платформы, поэтому устройства разных производителей могут обмениваться информацией. Спецификация ОРС была основана на технологиях ОLE, СОМ и DCOM, разработанных Microsoft для семейства операционных систем Microsoft Windows [10]. Она определяет унифицированный набор объектов, интерфейсов и методов, которые могут быть использованы сторонними приложениями, и облегчает их взаимодействие. Объекты остаются неизменными независимо от типа и источника данных.

Разработка и обновление спецификаций ОРС координируется международной некоммерческой организацией ОРС Foundation [27], созданной в 1994 году ведущими производителями средств промышленной автоматизации.

 $1<sub>0</sub>$ 

Протокол ОРС был разработан для построения «моста» между приложениями на базе ОС Windows и аппаратными системами управления производством. ОРС-сервер аппаратного устройства предоставляет для ОРС-клиента унифицированные методы доступа к своим данным, одинаковые для всех устройств и клиен-TOB. Цель состояла в том, чтобы уменьшить количество дублирующих усилий, требуемых от производителей оборудования, SCADA и HMI систем, и помочь им взаимодействовать друг с другом.

Как только производитель оборудования разрабатывает ОРС-сервер для нового аппаратного устройства, любой конечный пользователь получает возможность взаимодействовать с ним в своих приложениях. Производитель SCADA, наоборот, может разработать свой ОРС-клиент, осуществляющий управление новым или ещё не созданным оборудованием, основываясь на его ОРС сервере [24].

Основанный на СОМ/DCOM, ОРС хорошо подходит для работы в распределенных системах, однако эти же технологии легли в основу основных недостатков стандарта:

• ОРС-приложение способно работать только на компьютере под управлением OC Windows. Технологии OLE, COM/DCOM не поддерживаются ни одной другой операционной системой;

• Низкая защищенность приложений, полное отсутствие уровней пользовательских прав и ролей. Если пользователь получил доступ к серверу, он может совершать любые операции с данными и оборудованием, вне зависимости от своего уровня допуска;

• СОМ и DCOM содержат большое число известных «багов», но работы по их устранению ведутся крайне медленно или не ведутся вовсе. Технологии являются проприетарными, все права принадлежат Microsoft. Программисты не имеют возможности устранять ошибки самостоятельно и вынуждены учитывать их при разработке ПО.

## **1.3 OPC Unified Architecture**

<span id="page-11-0"></span>OPC UA является протоколом M2M взаимодействия, разработанным OPC Foundation в качестве замены OPC Standard [\[22\]](#page-50-2). Первая версия протокола была представлена в 2006 г. OPC UA имеет все преимущества предыдущей версии и, кроме того, открывает новые возможности использования OPC. Основными нововведениями стали:

• Полностью свободная реализация (лицензия GPL v2 [\[3\]](#page-49-7));

Сервисно-ориентированный подход, уход от монолитной архитектуры;

Нацеленность на взаимодействие промышленного оборудования и сис- $\bullet$ тема сбора/контроля данных;

Улучшение безопасности, введение пользовательских прав;

Поддержка сложных объектов и структур при разработке моделей.

OPC UA предоставляет набор независимых спецификаций. Каждая описывает набор объектов и методов, необходимых для определенной сферы работы приложения. При этом OPC UA приложение не обязано поддерживать их все [\[11\]](#page-49-8). Наиболее часто востребованы три спецификации:

1) Data Access (DA) описывает процесс обмена данными между PLC и другими аппаратными устройствами в режиме реального времени. Эта спецификация зачастую является наиболее важной, так как она позволяет получать онлайнданные с сенсоров и осуществлять управление ими.

2) Historical Data Access (HDA) схожа с DA, но позволяет получать от оборудования не текущие значения, а их историю или историю их изменений.

3) Alarms & Events (AE) предоставляет механизмы уведомлений о нештатных ситуациях на производстве: тревоги, отказ оборудования, потеря связи с наблюдаемым объектом и т.д.

Помимо основных спецификаций, OPC UA включает Batch (пакетное управления оборудованием), Data Exchange (обмен информацией через Ethernet),

XML-DA (SOAP и RPC реализация методов DA) и Security (управление досту- $TOM$ ).

ОРС UA SDK позволяет программистам разрабатывать универсальные приложения самостоятельно. Существуют реализации фреймворка для большинства распространённых языков, включая C++, C# и Java. Исходный код библиотек доступен на Github и распространяется под лицензией GPL. Кроме того, компании, являющиеся действующими членами ОРС Foundation Corporate, могут использовать лицензию RCL. Лицензия позволяет использовать разработанное ПО в коммерческих целях без открытия его исходного кода. Сторонние компании также предлагают собственные решения на основе спецификаций ОРС UA.

### <span id="page-12-0"></span>**1.4 Unified Automation Expert Solutions**

Unified Automation Expert [28] предлагает готовые ОРС UA приложения для типовых случаев использования. Такие приложения могут использоваться без дополнительной настройки и доработки совместно с уже существующими клиентскими ОРС UA и ОРС Standard приложениями.

Компания также предлагает специализированный пакет для моделирования структуры нижележащих аппаратных систем – UaModeler (рисунок 3) [21].

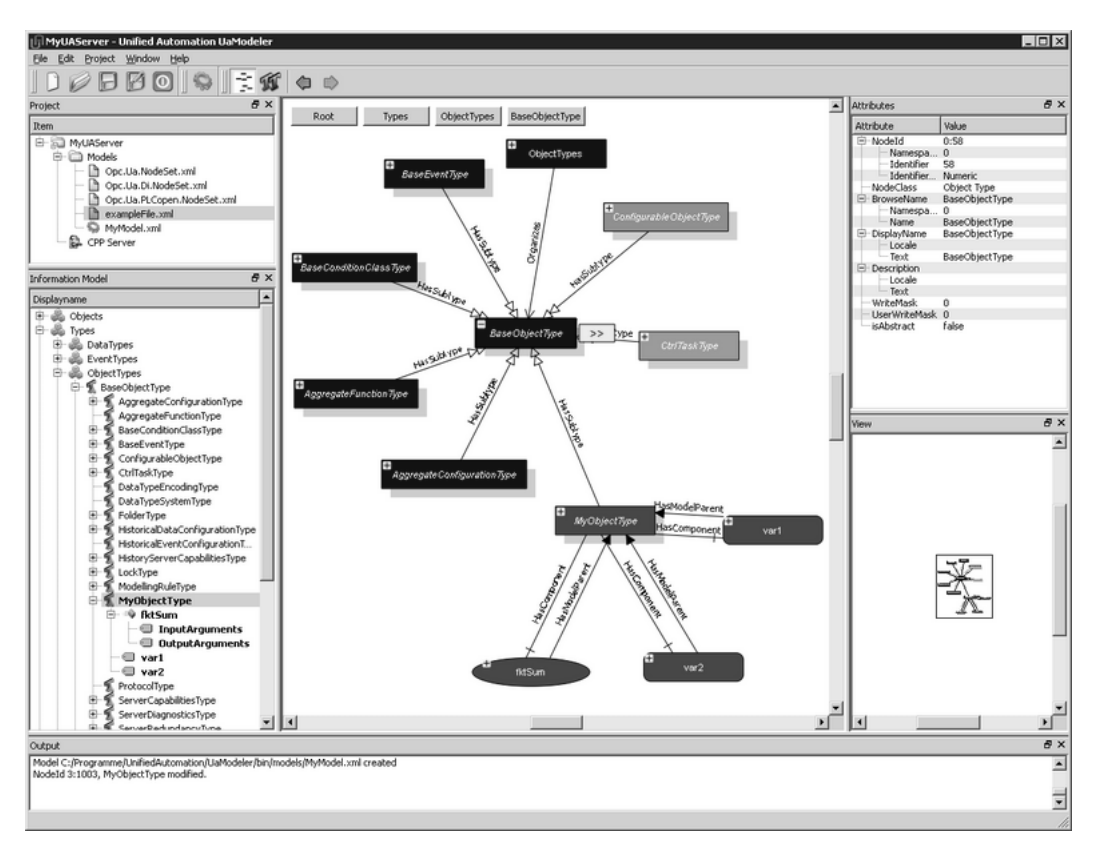

Рисунок 3 – Приложение UaModeler

UaModeler предоставляет графический интерфейс для создания модели приложения. Модель включает в себя создание адресного пространства, добавление узлов, настройку ссылок между ними и генерацию исходного кода. Код полностью совместим с официальной спецификацией ОРС и ОРС UA. Это ускоряет разработку и повышает качество новых решений. Стенерированный код хорошо структурирован и не содержит логических ошибок. Благодаря подходу «Modeling & Generating», даже сложные многоуровневые модели могут быть созданы в короткий срок.

Для более сложных случаев UA Expert предлагает собственное SDK, основанное на OPC UA ANSI C Communication Stack. SDK доступен для систем под управлением Windows, Windows CE и Linux. Предоставление SDK для других операционных систем может быть организовано по запросу. .Net SDK доступно только для OC Windows.

Таким образом, Unified Automation предлагает полный альтернативный стек для компаний, не желающих сотрудничать с ОРС Foundation Corporate. Однако, использование стороннего программного стека влечет за собой характерные

проблемы: закрытый исходный код, слабая поддержка сообщества, необходимость приобретения дополнительных инструментов. SMS Group является официальным членом ОРС Foundation Corporate. Компании выгоднее придерживаться официального стека разработки. Кроме того, SMS Group имеет собственный R&D отдел, который может вести разработку нового программного обеспечения самостоятельно.

## <span id="page-14-0"></span>1.5 Genius CM System

SMS Group GmbH (Германия) – международная компания, работающая в сфере металлургии и литья. Компания предоставляет оборудование и услуги для модернизации и дигитализации предприятий. SMS Group также ведет разработку программного обеспечения и проводит научные исследования, направленные на оптимизацию процессов литья. Одним из продуктов компании является система genius Condition Monitoring (Genius CM) [2].

Genius CM - программное обеспечение для мониторинга состояния аппаратного оборудования литейных машин. Система состоит из компонентов, отвечающих за анализ показателей, базы данных и Web-интерфейса. В простейшем случае все компоненты системы располагаются на одном компьютере, однако возможно использование распределенных компонентов анализа, отправляющих данные в центральную БД. Web-сервер также может быть развернут на удаленной машине.

Система обрабатывает данные, поступающие от IBA PDA станций, и анализирует показатели датчиков. Текущие показатели и история их значений отображается в Web-интерфейсе (рисунок 4) в виде графиков и/или таблиц. Genius СМ позволяет указать, значения каких параметров и за какой промежуток времени необходимо отображать. Система также предоставляет уведомления о нештатных ситуациях и тревогах. Кроме того, Genius CM предоставляет Rest-API для управления компонентами анализа.

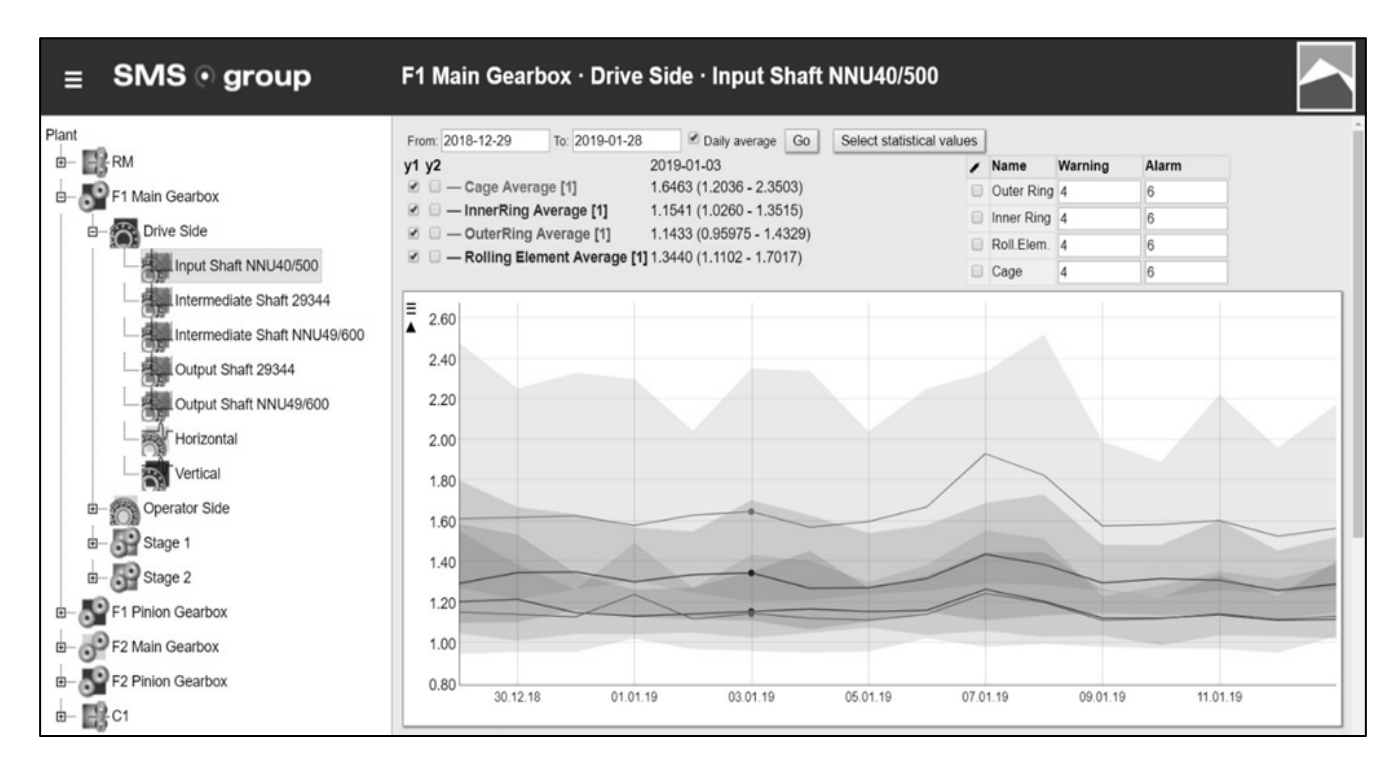

Рисунок 4 – Web-интерфейс системы Genius CM

Структура завода отображается в левой части интерфейса в виде иерархического дерева. Верхний уровень отображает комплексы оборудования: печи, прокатные станы, устройства охлаждения и т.д. Второй уровень содержит группы станков или этапов производства. Каждый лист дерева отражает станцию аналитики конкретного станка. В центральной части отображаются графики и таблицы значений, а также элементы управления.

Genius CM задумывалась как «Human-to-Machine» система. Она предоставляет крайне ограниченный API, не позволяющий запрашивать показатели сенсоров или информацию о тревогах. Пользователь может взаимодействовать с системой только через Web-браузер. Использование Genius CM в качестве M2Mприложения не представляется возможным.

### <span id="page-15-0"></span>**Выводы по разделу**

Постепенный переход на производственный стандарт Industry 4.0 требует модернизации предприятий и внедрения новых систем управления. Организация взаимодействия между устройствами промышленной автоматизации является критически важной задачей. Она делает возможным сбор и анализ информации на

каждом этапе производственного процесса, позволяет повысить эффективность производства, оперативно принимать бизнес-решения [\[23\]](#page-50-4).

HMI-системы утрачивают свою важность, а на первое место выходят интерфейсы межмашинного взаимодействия, такие как OPC. Современная спецификация OPC UA лишена недостатков предыдущего стандарта OPC Classis. Она не привязана к операционной системе или языку программирования и широко поддерживается производителями оборудования. OPC UA является наиболее подходящим стандартом для создания M2M-приложения.

Использование готовых OPC-систем не представляется возможным; необходима разработка приложения под конкретную задачу. Разработка OPC UA сервера для системы Genius CM позволит значительно расширить ее возможности, сделать систему доступной для M2M-взаимодействия.

## 2 ПРОЕКТИРОВАНИЕ ПРИЛОЖЕНИЯ

<span id="page-17-0"></span>Проектирование ПО является важной частью процесса разработки. Цель проектирования - выявление внутренних и детализация внешних свойств приложения, основываясь на требованиях к системе. Основательный подход к проектированию позволяет достичь лучшего понимания задачи и избежать разногласий с заказчиком. Это приводит к значительному сокращению времени разработки продукта [19].

ОРС UA сервер будет интегрирован с системой Genius CM. Система получает информацию от IBA PDA станций, установленных на заводском оборудовании. Данные обрабатываются и сохраняются в SQLite БД. Основной задачей сервера станет предоставление клиентам унифицированного доступа к ресурсам Genius СМ. Общая схема работы системы представлена на рисунке 5.

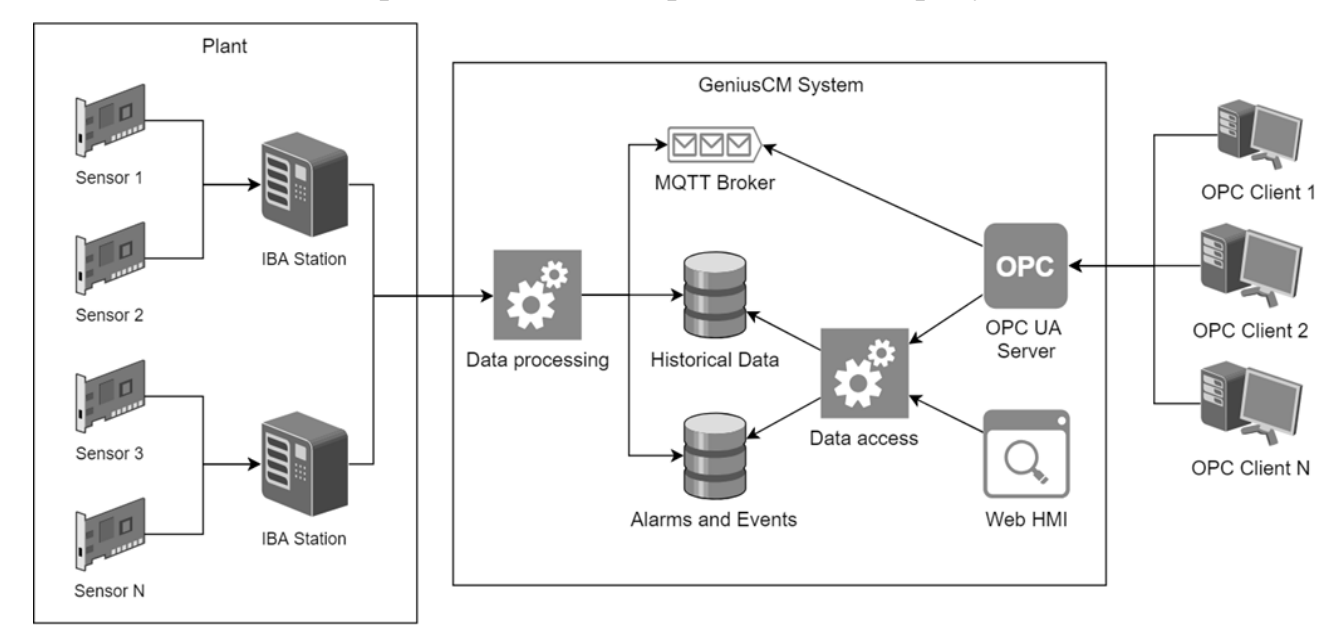

Рисунок 1 – Общая схема работы системы

Рассмотрим подробнее работу Genius CM. За обработку поступающих данных отвечает компонент DataProcessing. Данные анализируются, новые значения вычисляются на основе имеющихся. Показатели датчиков вместе и результаты анализа вместе с соответствующей меткой времени сохраняются в базу данных Historical Data. Эти данные могут быть запрошены позднее с помощью Webинтерфейса или HDA сервиса. При выявлении отклонения значения от нормы, компонент создает запись в БД Alarms and Events. Компонент формирует сообщение, содержащее актуальные значения, и отправляет его через МОТТ брокер.

ОРС UA сервер получает актуальные данные от MQTT и использует компонент Data Access для доступа к истории показателей и данным о тревогах за определенный период. ОРС UA сервер предоставляет M2M интерфейс взаимодействия с системой, в то время как Web-интерфейс служит для взаимодействия с ЛЮДЬМИ.

### <span id="page-18-0"></span>2.1 Требования к системе

В процессе проектирования сервера были проведены встречи с разработчиками системы Genius CM. Было составлено техническое задание на разработку ОРС UA сервера, выявлены требования к системе.

#### Функциональные требования

Функциональные требования содержат информацию о том, как должна быть реализована система, и какие возможности она должна предоставлять. Они содержат бизнес-требования, которые определяют назначение ПО, и требования пользователя, определяющие набор пользовательских задач. Для разрабатываемой системы были выявлены следующие функциональные требования:

1) Сервер должен работать в соответствии с спецификациями ОРС UA. Он должен поддерживать сервисы DA, HDA и AE.

2) Авторизация пользователя должна производиться на основе логина и пароля. Анонимный доступ не допускается. Авторизованный пользователь должен получать доступ ко всем возможностям сервера.

3) Сервер должен отображать аппаратное оборудование завода в виде иерархического дерева. Уровни дерева должны иметь такой же смысл, как и в Webинтерфейсе Genius CM.

4) Сервер должен предоставлять пользователям текущие показатели датчиков и результаты анализа в режиме реального времени. Сервер должен корректно обрабатывать случаи, когда часть данных повреждена или отсутствует.

5) Сервер должен предоставлять доступ к истории наблюдаемых значений за указанный период времени. В случае, если запрашиваемые данные отсутствуют, сервер должен возвращать соответствующий код ошибки.

6) Сервер должен создавать уведомления о нештатных ситуациях и тревогах на производстве. Тревоги должны разделяться по уровню срочности, предоставлять информацию об источнике и времени возникновения.

7) Сервер должен предоставлять методы для управления станциями аналитики. Должны поддерживаться запрос текущего статуса станции, ее включение и отключение.

#### **Нефункциональные требования**

Нефункциональные требования определяют критерии работы системы в целом, а не отдельные аспекты ее поведения. Нефункциональные требования определяют такие свойства как производительность, удобство сопровождения, расширяемость и отказоустойчивость системы. OPC UA сервер должен соответствовать следующим нефункциональным требованиям:

1) Реализация должна быть выполнена на языке C# 7.0 [25] с использованием .Net Framework 4.6 или .Net Standard 1.3 [1].

2) Сервер должен корректно работать на ПК под управлением ОС Windows версий 7 SP 1, 8, 8.1 и10.

3) Время ответа на запрос не должно превышать 3 сек. В случае, если сервер не имеет возможности обработать запрос за указанное время, он должен вернуть соответствующий код ошибки.

4) Сервер должен поддерживать работу с несколькими клиентами.

5) Сервер должен взаимодействовать с системой Genius CM по установленному протоколу. Получение онлайн-данных должно осуществляться с помощью MQTT брокера. Для управления станциями анализа должны использоваться Web-API методы Genius CM.

6) Сервер должен осуществлять логирование своей работы. Логи должны храниться в TXT формате.

<span id="page-20-0"></span>7) Сохранение конфигурации сервера должно осуществляться в XML или INI формате.

#### **2.2 Описание прецедентов**

В качестве пользователя системы может выступать другое приложение, работающие в соответствии с спецификацией OPC UA. Взаимодействие клиента с системой продемонстрировано на диаграмме вариантов использования (рисунок 6).

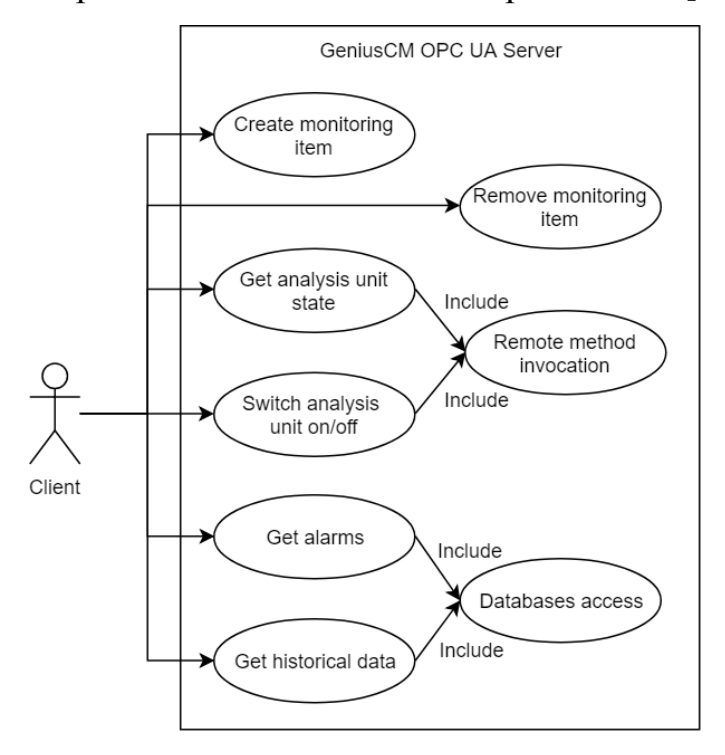

Рассмотрим подробнее пользовательские прецеденты [\[26\]](#page-50-6).

Рисунок 2 – Диаграмма вариантов использования

1) *Create monitoring item* – создание нового наблюдаемого значения. Клиент запрашивает текущее значение определенного параметра и подписывается на его обновления. Клиент может запросить наблюдение сразу за несколькими параметрами, принадлежащими разным станциям анализа.

2) *Remove monitoring item* – удаление наблюдаемого значения. Клиент сообщает о аннулировании подписки на обновления определенного параметра. Сервер прекращает отправку сообщений о обновлении данного параметра.

3) *Get analysis unit state –* запрос текущего состояния указанной станции анализа.

4) *Switch analysis unit on/off –* запрос на включение/отключение указанной станции анализа.

5) *Get alarms –* запрос имеющихся данных о нештатных ситуациях.

6) *Get historical data –* запрос истории значений указанного параметра за определенный промежуток времени. Сервер находит запрошенные данные в БД и отправляет клиенту.

7) *Remote method invocation –* сервер осуществляет вызов метода Genius CM Web API.

<span id="page-21-0"></span>8) *Database access –* сервер осуществляет поиск значений в базе данных Genius CM.

## **2.3 Доменная модель**

Доменная модель содержит описание объектов предметной области, относящейся к программе. Построение доменной модели позволяет определить основные сущности приложения без их детального описания и реализации [\[29\]](#page-51-2).

Доменная модель OPC UA сервера (рисунок 7) имеет три уровня. Рассмотрим их более подробно.

Opc.Ua Level

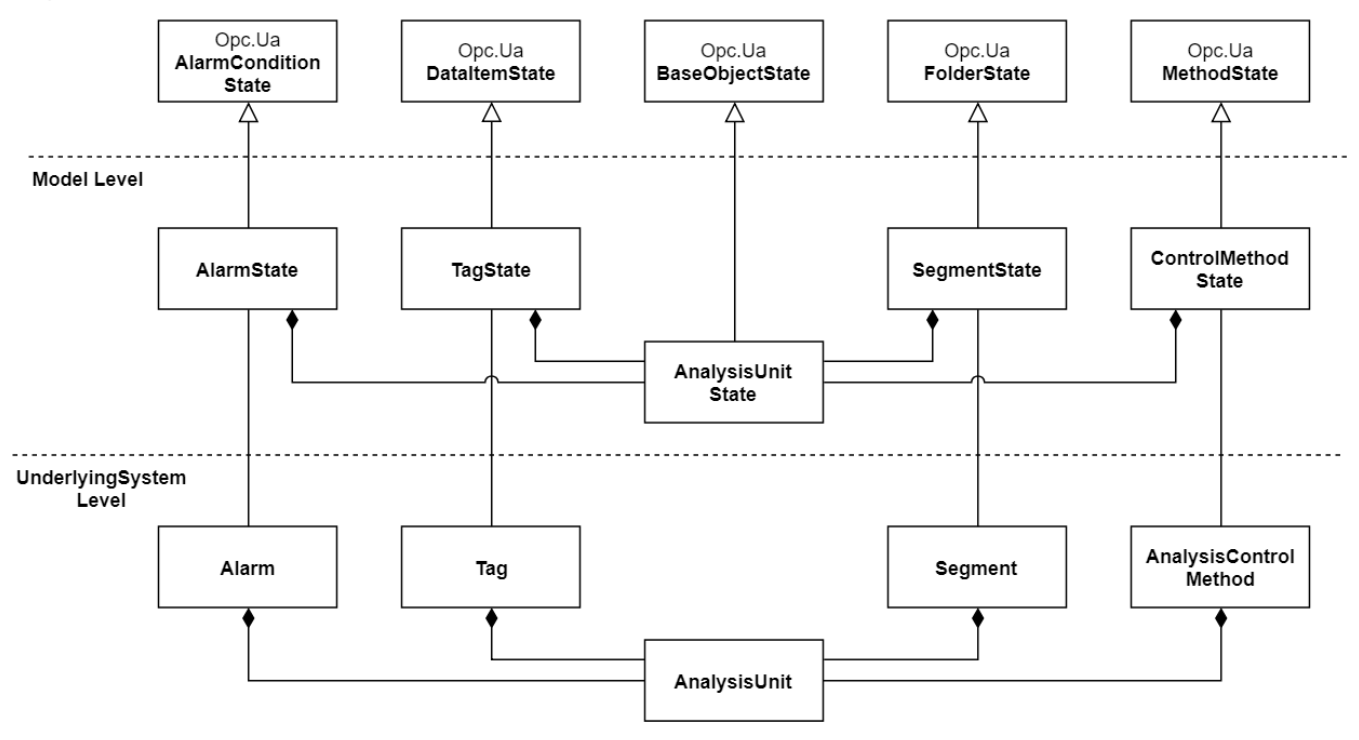

Рисунок 3 – Доменная модель приложения

#### **Аппаратная система**

Первый уровень модели описывает объекты аппаратной системы завода: станции анализа и связанные с ними сущности.

*AnalysisUnit –* представляет станцию анализа, которая является основным объектом аппаратной системы. Каждый литейный аппарат оборудован несколькими станциями наблюдения, расположенными на разных подсистемах, поэтому станции объединяются в сегменты.

*Segment* – представляет директорию с дочерними элементами. Такими элементами могут быть станции анализа, теги или другие директории. Литейный аппарат также представляется как директория, так как он не имеет дополнительных свойств или поведения.

*Tag* – описывает параметр датчика или станции анализа. Тег предоставляет доступ к обновляющемуся значению параметра и истории этих значений. Список тегов, поддерживаемых станцией, задается в файле конфигурации.

 $Alarm$  – сущность содержит информацию о тревоге или нештатной ситуации: время возникновения, причина, срочность, зафиксировавшая станция наблюдения и т.п. Также сущность отвечает за подтверждение и отмену тревоги.

AnalysisControlMethod - определяет метод управления станцией наблюдения. Каждая станция имеет методы для включения/отключения, запроса состояния и т.п. Метод содержит название, описание, входные аргументы и результат.

### Молель

Второй уровень содержит вспомогательные сущности, являющиеся «мостом» между аппаратной системой и спецификаций ОРС. Каждая из сущностей уровня модели является наследником стандартного ОРС-объекта и расширяет его поведение.

AnalysisUnitState - инкапсулирует станцию наблюдения, представляя ее как ОРС BaseObject. Модель предоставляет отдельные сегменты для тегов, свойств и метолов станции.

 $TagState$  – выполняет преобразование тега к ОРС DataItem [15]. Модель хранит последнее актуальное значение тега и отвечает за его обновление.

SegmentState - представляет сегмент в виде ОРС FolderState, который может хранить любые другие OPC State и ссылки на дочерние элементы.

AlarmState - преобразует сущность Alarm в ОРС AlarmConditionState [17]. Модель отвечает за жизненный цикл тревоги: возникновение, обновление важности, подтверждение и закрытие.

#### **OPC UA Objects**

Верхний уровень доменной модели содержит сущности ОРС UA. Эти объекты реализованы в официальном фреймворке ОРС UA .Net в соответствии с спецификацией и могут использоваться любым OPC UA клиентом.

*BaseObjectState* – представляет базовый объект ОРС. Все остальные ОРСсостояния унаследованы от него. Объект не указывает дополнительного поведения или свойств, однако может содержать подпапки и теги.

*FolderState* – представляет директорию в OPC UA. Экземпляры этого типа используются для организации адресного пространства сервера в виде иерархии каталогов. FolderState определяет узел с именем и дочерними элементами.

*DataItemState –* является базовым объектом для OPC переменных. Переменная с таким типом может хранить значение любого OPC или пользовательского типа.

*PropertyState* – представляет стандартное свойство объекта, является подтипом DataItem. Свойство имеет имя и хранит заранее заданное значение. В отличии от переменной, значение свойства, как правило, не меняются либо меняются крайне редко.

#### <span id="page-24-0"></span>**Выводы по разделу**

Планирование архитектуры является важной частью процесса разработки: хорошо проработанная архитектура уменьшает время разработки ПО, облегчает будущую поддержку приложения, а также способствует доработке функционала. Кроме того, для построения приложения необходим подробный анализ пользовательских требований.

В этой главе была разработана архитектура OPC UA приложения. Были достигнуты следующие результаты:

1) Рассмотрены функциональные и нефункциональные требования.

2) Описаны возможные варианты использования; создана диаграмме пользовательских прецедентов.

3) Были выделены основные компоненты и объекты приложения, описаны взаимосвязи между ними; построена доменная модель.

На основе разработанной архитектуры может быть начата реализация OPC UA сервера для системы Genius CM.

### З ПРОГРАММНАЯ РЕАЛИЗАЦИЯ ПРИЛОЖЕНИЯ

<span id="page-25-0"></span>В соответствии с установленными требованиями, разработка велась на языке C# 6.0. Приложение использует .Net Framework v4.6. Эта версия .Net реализует .Net Standard v1.3 и обеспечивает хороший баланс между доступными функциями и обратной совместимостью [25].

Для реализации спецификаций ОРС UA был использован официальный стек OPC UA .Net Standard Stack от OPC Foundation. Фреймворк предоставляет эталонную реализацию ОРС UA для .NET Standard [18]. Он позволяет разрабатывать универсальные приложения, работающие на большинстве платформ, распространенных на сегодняшний: Linux, iOS, Android (через Xamarin) и Windows 7/8  $/8.1/10$  (включая встраиваемые и IoT-версии). Модификации кода для конкретной платформы не требуются. Основные преимущества стандартного стека:

• Полностью портированное ядро UA Core и SDK (клиент, сервер, средства конфигурации);

• Примеры реализации серверов, клиентов и элементов управления для .Net 4.6, .NetCore 2.0 и UWP;

• Поддержка SHA-2 (вплоть до SHA512). Профиль безопасности Basic256Sha256 для систем с высокими требованиями к безопасности;

• Официальные Nuget-пакеты со сборками ядра, серверных компонентов и средств конфигурации. Простоя интеграция с .Net проектами;

• Сертификация о соответствии стандартам ОРС. Стек был протестирован в лаборатории ОРС Foundation с помощью инструмента тестирования соответствия (СТТ).

### <span id="page-25-1"></span>3.1 Адресное пространство и узлы в ОРС UA

Набор объектов и связанной с ними информации, которую сервер предоставляет клиентам, называется адресным пространством сервера [13]. Его основная задача – предоставление клиентам доступа к объектам сервера.

Объектная модель OPC UA (рисунок 8) была разработана для достижения этой цели. Подобно объекту в ООП парадигме, OPC-объект может содержать набор переменных и методов, а также порождать события. Между собой объекты связываются ссылками.

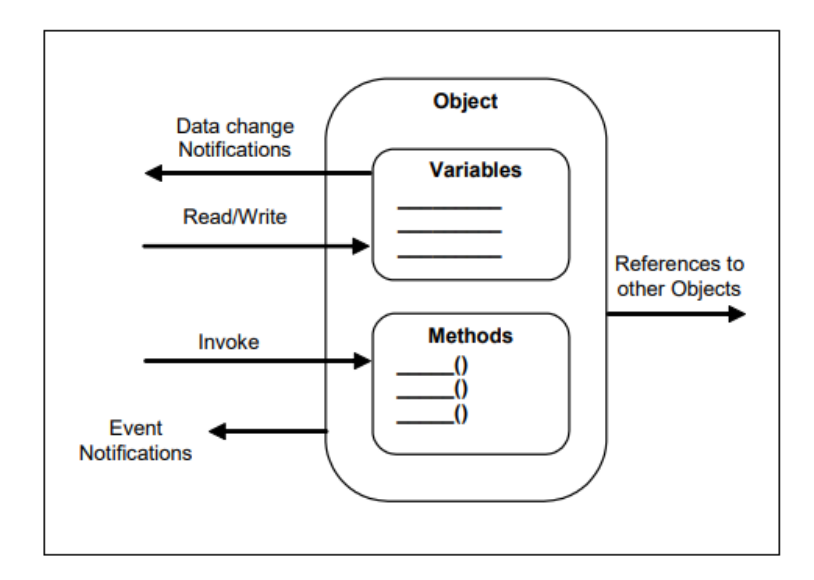

Рисунок 4 – Объектная модель OPC UA

Элементы объектной модели представляются в адресном пространстве в виде узлов (*Nodes*) [\[11,](#page-49-8) [14\]](#page-50-11). Каждому узлу присваивается класс (*NodeClass*), который определяет конкретный элемент модели. Узел имеет набор обязательных атрибутов. Например, уникальный идентификатор (*NodeId*) и отображаемое имя. Ссылки на другие узлы необязательны, но, если узел не связан ни с одним другим узлом, он оказывается недоступен: клиент не сможет найти его в адресном пространстве.

Атрибут – это элемент данных, описывающий узел. Клиенты могут получать и изменять значения атрибутов с помощью методов Read, Write и Query. Кроме того, клиент может подписаться на изменения значения атрибута с помощью сервиса MonitoringItem. Тип атрибута является частью NodeClass, однако не включается в адресное пространство. Тип включает в себя идентификатор, название, описание, тип данных и битовый маркер, определяющий, является ли атрибут обязательным. Значения атрибутов вычисляются при добавлении узла в адресное пространство.

Ссылки используются для связи узлов между собой. Доступ к ним можно получить с помощью сервисов Browse и Query. Подобно атрибутам, ссылки являются неотъемлемой частью NodeClass, но доступны в адресном пространстве. Тип ссылки определяет взаимоотношение между узлами. Узел, который содержит ссылку, называется исходным узлом (*source node*), а узел, на который она указывает – целевым (*target node*). Ссылка должна быть уникальной: OPC не допускает создание нескольких ссылок одинакового типа, имеющих совпадающие исходные и целевые узлы.

Структура узла с ссылками и атрибутами представлена на рисуноке 9.

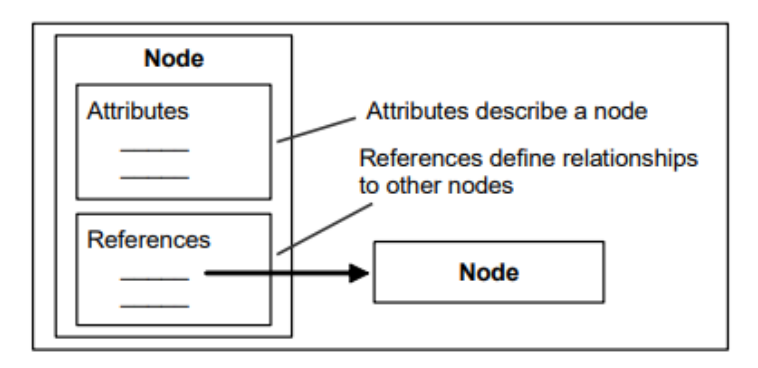

Рисунок 5 – Атрибуты и ссылки узла

## <span id="page-27-0"></span>**3.2 Менеджер узлов**

Класс, отвечающий за создание адресного пространства сервера, называется менеджером узлов (*Node Manager*) [\[22\]](#page-50-2). Такой класс должен реализовать интерфейс INodeManager (или INodeManager2 в новых версиях) и INodeIdFactory, предоставленные OPC UA .Net Standard Stack. Интерфейс INodeManager содержит сигнатуры методов, отвечающих за CRUD-операции адресного пространства, доступ к онлайн и историческим данным, обработку событий и методов обратного вызова (*callback*). INodeIdFactory содержит только один метод New, который должен возвращать уникальный NodeId для каждого нового узла.

Фреймворк предоставляет реализацию CustomNodeManager (рисунок 10), который может использоваться как базовый при разработке менеджера узлов приложения. Класс содержит более 40 вспомогательных методов, доступных для переопределения.

Например, интерфейс INodeManager подразумевает только один метод для обработки всех типов запросов к историческим данным – HistoryRead. Вместо этого, CustomNodeManager предоставляет 4 метода: HistoryReadRaw для запроса «сырых» данных, HistoryReadProcessed для чтения агрегированных или предобработанных значений, HistoryReadAtTime для чтения значений с определенными меткам времени.

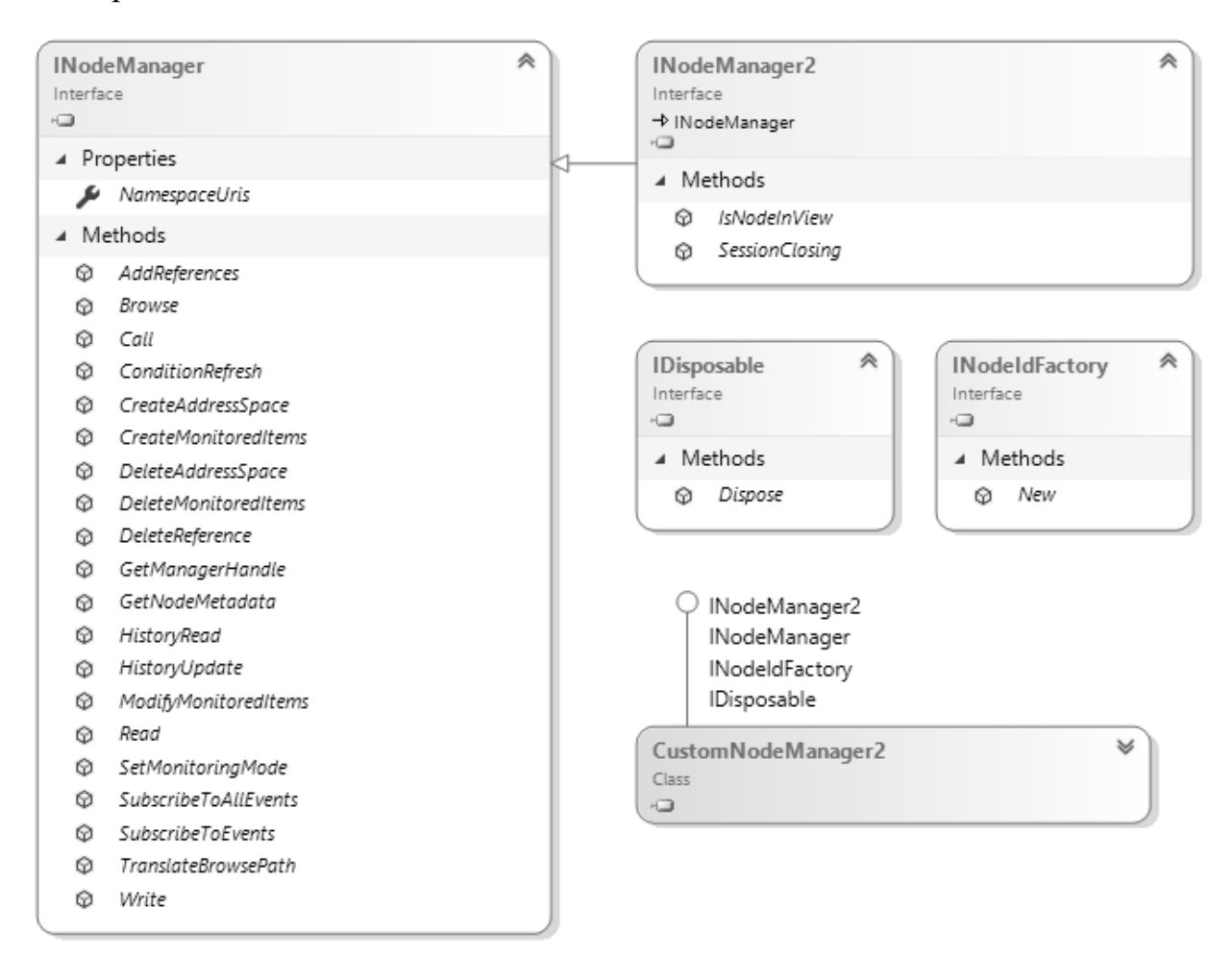

Рисунок 6 – Интерфейс INodeManager и класс CustomNodeManager

Менеджер узлов является входной точной для клиентов: сервер проксирует запросы клиента соответствующему менеджеру. Для OPC UA сервера был создан GeniusNodeManager. Класс наследует реализацию CustomNodeManager и переопределяет его методы доступа к данным. Рассмотрим его реализацию более подробно.

Для создания менеджера требуется XML файл с конфигурацией аппаратной системы завода (приложение А). Конфигурация имеет древовидную структуру. Каждый тег *PlantNode* описывает определенное аппаратное устройство. Элемент имеет название и уникальный идентификатор. Он может содержать дочерние элементы или описание станции анализа (тег *Analysis*). Станция анализа имеет идентификатор, название и класс. Класс определяет список параметров, которые может предоставлять станция. Списки таких значений хранятся в ещё одном XML файле (приложение Б). Тег *column* описывает параметр: название, группа и единицы измерения. Атрибут *show* необходим для веб-интерфейса Genius CM и игнорируется OPC UA сервером. Файл содержит описание 23 классов анализа с более чем 450 параметрами суммарно.

GeniusNodeManager создает корневой сегмент Plant, в который помещаются все объекты в соответствии с их иерархией. Директория добавляется в Objects – стандартную директорию для публичных объектов OPC сервера.

Пример полученного адресного пространства приведен на рисунке 11 (а). Тестовая конфигурация включает один прокатный стан F1, состоящий из 4 сегментов: Chatter, Main Gearbox, Pinion Gearbox и Spindles. Каждый сегмент имеет несколько станций аналитики. Станции создаются с подпапками для тревог, методов, свойств и тегов. Пример списка тегов приведен на рисунке 11 (б).

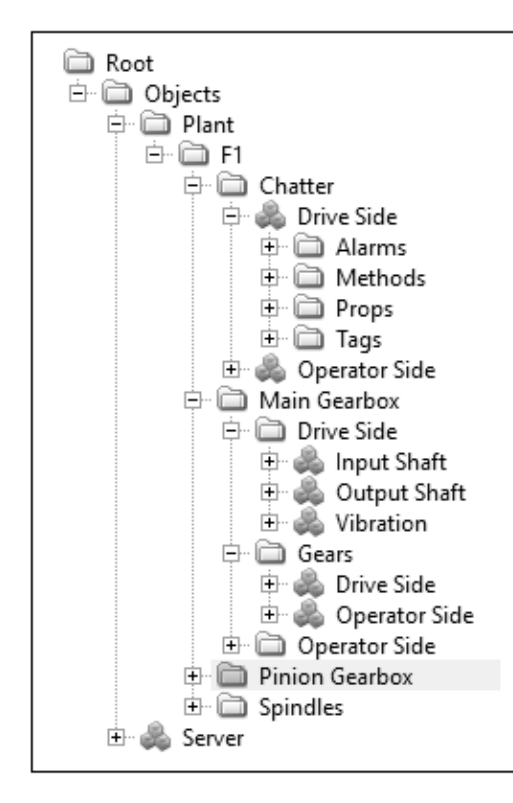

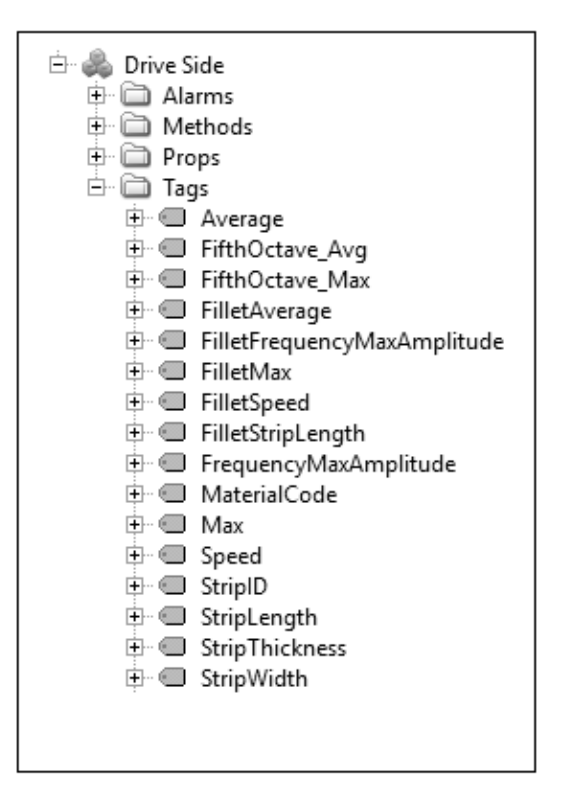

Рисунок 7 – Адресное пространство (а) и список тегов (б)

## <span id="page-30-0"></span>**3.3 Data Access Service**

Задачей DA сервиса является предоставление доступа к данным автоматизации. Данные могут располагаться непосредственно на сервере или на устройствах ввода-вывода, подключенных к нему. Они также может быть запрошены у вспомогательных серверах или других устройств, таких как аппаратные контроллеры. DA сервис должен предоставлять OPC UA клиентам прозрачный доступ к своим данным автоматизации. Какие категории данных и в каком виде будут представляться целиком зависит от сервера и производителя оборудования [16].

Классы, представляющие данные автоматизации, называются элементами данных (Dataltems). Клиенты могут читать или записывать значения таких элементов или отслеживать их изменения. DataItem не может существовать в адресном пространстве самостоятельно, он должен быть компонентом какоголибо узла. Каждый элемент данных унаследован от типа DataVariable и имеет определенный набор обязательных атрибутов. Рассмотрим наиболее важные из них:

•  $Value - \text{актуального значение элемента}$ 

• DataType - тип данных. ОРС UA предоставляет множество стандартных типов данных, включая char, string, integer, real, bool, binary и image. Поддерживаются и более специфичные типы. Например, географические координаты и комплексные числа

• AccessLevel - определяет уровень доступа к значению. Позволяет создать read-only элементы.

• ValueRank - задает число измерений. Ноль - скаляр, один - массив, два матрица и т.п.

Дополнительные характеристики элемента данных могут быть заданы с помошью свойств.

#### Реализания

Рассмотрим подробнее реализацию DA сервиса. Для поддержки доступа к данным, менеджер узлов должен переопределить реализацию методов OnMonitoredItemCreated и OnMonitoredItemDeleted. За вызов отвечает код ядра Core UA.

Методы вызываются при создании и удалении DataItem соответственно. Если клиент запрашивает создание или удаление сразу нескольких элементов, соответствующий метод будет вызван для каждого из них. Методы имеют одинаковую сигнатуру, которая представлена на рисунке 12.

```
protected virtual void OnMonitoredItemCreated(ServerSystemContext context, NodeHandle 
handle, MonitoredItem monitoredItem)
```

```
protected virtual void OnMonitoredItemDeleted(ServerSystemContext context, NodeHandle 
handle, MonitoredItem monitoredItem)
```
Рисунок 8 – Методы OnMonitoredItemCreated и OnMonitoredItemDeleted

Методы ожидают три входных аргумента. *Context* содержит контекст текущей сессии. Он необходим, так как один сервер может работать с несколькими клиентами параллельно, и не может использовать глобальные переменные для хранения состояния. *Handle* содержит ссылку на узел, для которого вызван метод. *MonitoredItem* – объект мониторинга – созданный сервером объект, который будет отправлен клиенту. Позволяет настроить параметры и частоту обновления наблюдаемого значения.

Сервер управляет созданием клиентских подписок. По умолчанию, одна подписка создается для одного клиента. Если клиент запрашивает наблюдение за новым объектом мониторинга, он добавляется в существующую подписку. Сервер публикует обновления несколько раз в секунду. После удаления всех MonitoredItem или отключения клиента, подписка уничтожается.

OPC UA позволяет переопределить управление подписками, если это необходимо. Сервер может создать несколько подписок для одного клиента или даже отдельную подписку для каждого объекта мониторинга. Это позволяет более гибко настроить публикацию обновлений. Например, возможно разделить подписки по приоритету и публиковать обновления чаще для более важных объектов. Тем не менее, создание и обновление подписки является достаточно ресурсоемкой операцией. Создание большого числа подписок может негативно сказаться на производительности сервера.

Онлайн данные поступают от системы Genius CM через МОТТ брокер. Протокол МОТТ [9] нацелен на простоту в использовании, низкую загрузку канала передачи данных и простую интеграцию в систему. Протокол не накладывает ограничения на тип или формат передаваемых данных. Использование паттерна «издатель-подписчик» позволяет новым клиентам получать информацию об обновлениях, не устанавливая предварительный контакт с Genius CM.

Как только система получает новые данные от станций наблюдения, она публикует широковещательное сообщение. Сообщение содержит id станции и обновленные значения параметров в формате JSON.

ОРС UA сервер подписывается но получение сообщений при запуске. Если сообщение относится к станции, которая находится под наблюдением хотя бы одного клиента, сервер обновляет значения тегов. Рассмотрим фрагмент кода класса AnalysisUnit, который выполняет обновление тегов (рисунок 13).

Класс содержит делегат TagsChangedEventHandler и его экземпляр – поле onTagsChanged. Делегат описывает метод с одним входным аргументом - списком обновленных тегов.

Метод StartMonitoring вызывается при первом запросе наблюдения за одним из тегов станции. Он создает обработчик широковещательных сообщений от Genius CM и сохраняет ссылку на функцию обратного вызова, которая вызывается каждый раз, после обновления значений.

OnDataMessageReceived вызывается при получении нового MQTT сообщения. Если оно относится к другой станции или отсутствует метод обратного вызова, сообщение игнорируется. Иначе выполняется обновление тегов. Поле Tags coдержит список поддерживаемых станцией тегов, сообщение - словарь Values, позволяющий получить обновленное значение тега по его имени. Если, по какойлибо причине, новое значение отсутствует, статус код тега выставляется в

BadNoDataAvailable. Теги добавляются в список, который затем передается в функцию обратного вызова. Исходный код OnTagsChanged представлен на рисунке 14.

```
public class AnalysisUnit 
{
   public delegate void TagsChangedEventHandler(IList<Tag> updatedTags);
   private TagsChangedEventHandler _onTagsChanged;
   public void StartMonitoring(TagsChangedEventHandler callback) 
   {
     _onTagsChanged = callback;
     MqttDataProvider.OnMessageReceived += OnDataMessageReceived;
   }
   private void OnDataMessageReceived(Message message) 
   {
    if (message.AnalysisClass != analysisClass ||
         _onTagsChanged == null)
       return;
    var updatedTags = new List<Tag>();
     foreach (var tag in Tags) 
     {
       if (message.Values.TryGetValue(tag.Name, out var newValue)) 
       {
         tag.Value = newValue;
         tag.StatusCode = StatusCodes.Good;
       }
       else {
         tag.StatusCode = StatusCodes.BadNoDataAvailable;
       }
       tag.Timestamp = message.StartTime;
       updatedTags.Add(tag);
     }
     _onTagsChanged?.Invoke(updatedTags);
   }
}
```
Рисунок 9 – Исходный код класса AnalysisUnit

```
void OnTagsChanged(IList<Tag> updatedTags) {
  lock ( nodeManager.Lock) {
    foreach (var tag in updatedTags) {
      if (TagsSegment.FindChildBySymbolicName(
           nodeManager.SystemContext, tag.Name) is TagState tagState) {
        tagState.StatusCode = tag.StatusCode;tagState.Value = tag.Value;
        tagState.Timestamp = tagState.Timestamp;
      \}\mathcal{E}ClearChangeMasks ( nodeManager. SystemContext, true) ;
   \left\{ \right.\mathcal{E}
```
### Рисунок 10 – Исходный код OnTagsChanged

Для корректной работы в многопоточной среде все действия с OPC Stateобъектами должны выполняться в критической секции. Обработчик получает блокировку на lock-объекте менеджера узлов. Затем производится поиск DataItem по имени тега. Если элемент найдет, он получает новое значение, метку времени и статус. После обновления всех элементов вызывается метод ClearChangeMasks. Этот метод сохраняет новое состояние объекта и всех его дочерних элементов.

#### <span id="page-34-0"></span>**3.4 Historical Data Access Service**

НDА сервис предоставляет клиентам доступ к различным историческим данным и источникам исторических событий [12]. Данные могут быть расположены в БД или в памяти. Сервис может вести историю для всех или подмножества доступных переменных, объектов или свойств в адресном пространстве сервера. HDA может быть реализован в виде автономного OPC UA сервера, который собирает данные другого сервера или другого источника данных.

Модель НDA определяет дополнительные типы узлов, такие как HistoricalDataNode и HistoricalEventNode, а также объект аннотаций, который может присутствовать в HistoricalDataNode.

Аннотации определяют несколько важных свойств узла:

• Historizing - логическое свойство, отражающее, ведется ли запись истории для этого узла;

• StartOfArchive и EndOfArchive – содержат метки времени самой первой и самой последней доступной записи;

• MinTimeInterval и MaxTimeInterval – определяют размер минимального и максимального временного промежутка, доступного для чтения за 1 раз;

• MinimumSamplingInterval - задает минимальный промежуток времени между двумя сохраненными значениями.

Все эти свойства не являются обязательными, однако широко используются клиентскими приложениями. Например, временные границы архива помогают клиенту верно выбрать масштаб при отображении значений.

#### **Реализания**

Реализация НDA сервиса является более сложной задачей, по сравнению с реализацией DA. В первую очередь это связано с тем, что клиент может запросить историю разных типов. История может быть запрошена в сыром или предварительно обработанном виде. Например, вместо всех значений температуры может быть запрошено среднее значение по часам или по дням. Кроме того, могут быть запрошены значения для конкретных временных отметок.

Чтение большого фрагмента истории может потребовать большого количества времени и ресурсов сервера, поэтому ОРС UA поддерживает кэширование запросов. Запрос может быть остановлен и сохранен в промежуточном состоянии в кэше с помощью *ContinuationPoint*. Обработка может быть продолжена из сохраненного состояния позже.

Рассмотрим реализацию простейшего случая доступа к истории: чтение «сырых» значений за определенный промежуток времени. Для этого менеджер узлов должен предоставить реализацию HistoryReadRawModified. Метод вызывается в двух случаях: при чтении необработанных исторических данных или при чтении истории изменений этих данных. Сигнатура метода приведена на рисунке 15.

protected virtual void HistoryReadRawModified( ServerSystemContext context, ReadRawModifiedDetails details, TimestampsToReturn timestampsToReturn, IList<HistoryReadValueId> nodesToRead, IList<HistoryReadResult> results, IList<ServiceResult> errors, List<NodeHandle> nodesToProcess, IDictionary<NodeId, NodeState> cache)

Рисунок 11 - Метод HistoryReadRawModified

Метод имеет 8 аргументов. Рассмотрим их более подробно:

1. Context - контекст текущей сессии.

2. Details содержит тип запроса (чтение истории значений или их изменений) и его дополнительные параметры. Например, максимальное число возвращаемых элементов, нужно ли возвращать пограничные значения, т.п.

3. TimestampsToReturn определяет, чьи (клиента или сервера) метки времени использовать, при выборке значений.

4. NodesToRead содержит узлы, которые необходимо прочитать.

5. Results должен содержать результаты выполнения запроса. Каждый элемент списка имеет поле HistoryData, которому должна быть присвоена история значений.

6. Errors должен содержать статус коды для каждого запрошенного тега. По умолчанию используется код BadNoData, означающий, что для указанного тега история отсутствует. Если запрос был обработан успешно, необходимо использовать статус код Good.

7. NodesToProcess содержит дескрипторы узлов, историю которых необходимо прочитать.

8. Cache может содержать кэшированные данные, если запрос был возобновлен после остановки или выполняется не впервые.

В отличии от методов DA, HistoryReadRawModified вызывается один раз для всех запрошенных данных. Причиной является то, что данные для разных тегов могут храниться в одной БД, и оптимальнее будет выбрать все запрошенные данные за один раз. Исходный код метода HistoryReadRawModified приведен на

рисунке 16.

Метод последовательно обрабатывает каждый запрос. Сначала он находит дескриптор и объект, в который будет записан результат. Затем дескриптор проверяется: если он указывает на несуществующий узел, запрос прерывается.

Дескриптор позволяет получить ссылку на узел, для которого выполняется запрос. Таким узлом должен быть TagState, который обеспечивает доступ к нижележащему тегу. Производится чтение истории тега. Метод TryReadHistory возвращает список пар «timestamp – значение». Полученные данные оборачиваются в объект HistoryData и сохраняются в список результатов.

Чтение истории изменений не поддерживается сервером, при запросе акого типа возвращается код BadNotSupported.

```
foreach (var handle in nodesToProcess) {
  HistoryReadValueId nodeToRead = nodesToRead[handle.Index];
  HistoryReadResult result = results[handle.Index];
  NodeState source = ValidateNode(context, handle, cache);
  if (source == null) {
    continue;
  \mathcal{E}if (details.IsReadModified) {
    errors[handle.Index] = StatusCodes.BadNotSupported;
    continue;
  \mathcal{E}var itemState = handle.Node as TagState;
  var tag = itemState?.Tag;
  if (tag == null) {
    continue;
  \mathcal{F}if (!tag.TryReadHistory(details.StartTime, details.EndTime,
       out var data)) {
    errors[handle.Index] = StatusCodes.BadNoDataAvailable;
    continue:
  \mathcal{F}var historicalData = new HistoryData();
  foreach (var valuePair in data) {
    var value = new Variant(valuePair.Value);
    var dataValue = new DataValue(value, StatusCodes.Good, valuePair.Key);
    historicalData.DataValues.Add(dataValue);
  \mathcal{F}errors[handle.Index] = ServiceResult.Good;
  result.HistoryData = new ExtensionObject(historicalData);
\mathcal{F}
```
Рисунок 12 – Реализация метода HistoryReadRawModified

## <span id="page-38-0"></span>3.5. Alarms and Events Service

Сервис АЕ построен на модели состояний, которые используются для представления состояния системы или одного из ее компонентов. Примерами таких состояний могут быть: выход температуры за определенный предел, нуждающееся в обслуживании устройство, требование подтвердить какой-либо шаг перед продолжением процесса, и т.д. Все состояния являются наследниками *ConditionType* [17]. Сервер решает, какие экземпляры состояний создавать, и будут ли они отображаться в адресном пространстве.

Базовая модель определяет только два состояния: отключено и включено. Переход между состояниями генерирует соответствующее событие, которое будет доставлено клиентам. Предполагается, что различные подтипы ConditionType, определенные в стандарте ОРС UA, могут быть дополнительны и/или расширены поставщиками оборудования или другими группами стандартизации.

Одним ConditionType **ИЗ** наследников является AcknowledgmentConditionsType. Тип добавляет свойство Acknowledge, отражающее, было ли состояние подтверждено. Переход в подтвержденное состояние может осуществляться по запросу клиента или в результате работы внутренней логики сервера.

Модель «Acknowledge - Confirm» используется для разграничения между возникновением тревоги и выполнением действий для её устранения. Например, оператор получает предупреждение о высокой температуре двигателя одного из станков. Сначала он проверяет информацию, затем, если тревога подтвердилась, вызывает метод Acknowledge. Затем оператор предпринимает действия, чтобы вернуть температуру к нормальным значениям. После этого, вызывается метод Confirm, который сообщает серверу, что были предприняты корректирующие действия. Такая двухступенчатая система подтверждения аварийных сигналов может быть расширена для более сложных ситуаций [8].

Классы, описывающие аварийную ситуацию, являются наследниками AcknowledgeableCondition. Кроме описанных выше методов, они поддерживают методы Suppress (принудительное подавление тревоги) и Shelve (скрытие тревоги из зоны видимости). Если поле State такого класса имеет значение Active, это означает, что аварийная ситуация присутствует в данный момент. Значение Inactive сигнализирует о том, что показатели вернулись в нормальное состояние.

Типовой жизненный цикл тревоги показан на рисунке 17. Цель АЕ сервиса состоит в том, чтобы своевременно проинформировать оператора об опасных изменениях в процессе и позволить ему предпринять необходимые действия прежде, чем наступят какие-либо негативные последствия. Как правило, если в течение

некоторого периода времени не предпринимается никаких действий, связанных с аварийным сигналом, процесс пересекает некоторый порог, после которого начинают возникать последствия.

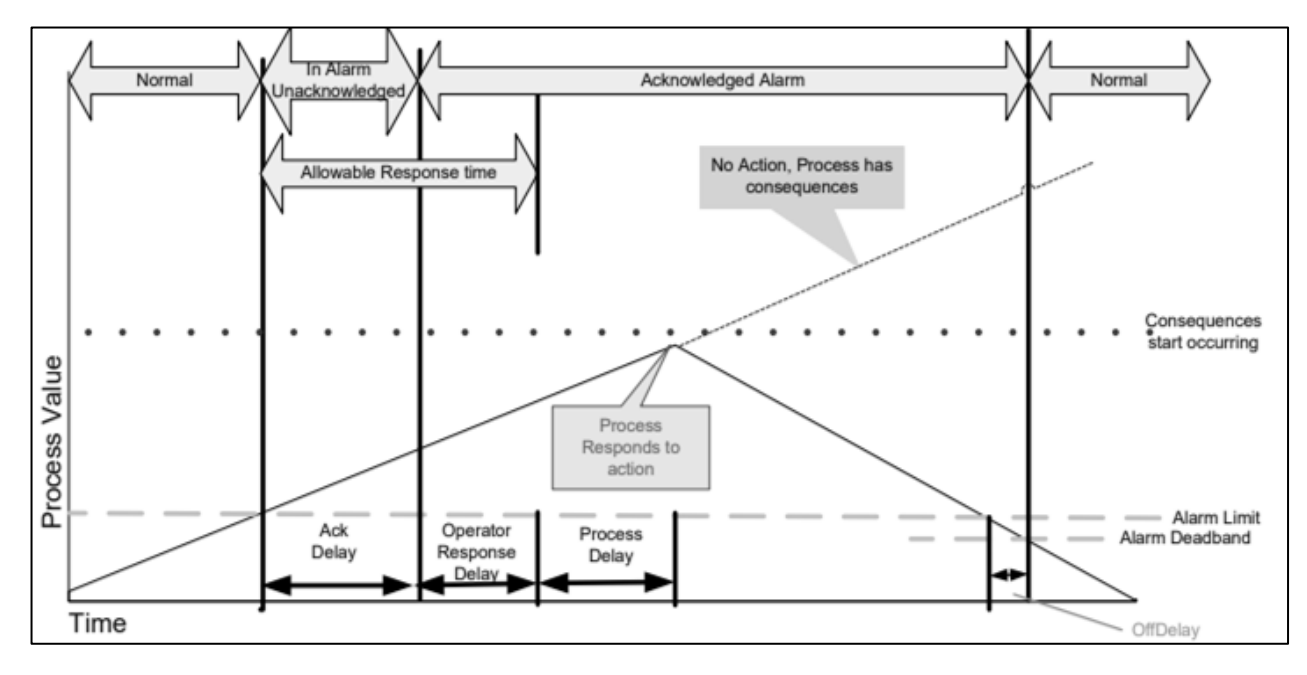

Рисунок 17 - Жизненный цикл тревоги

## Реализация

Информация о тревогах и условиях их возникновения (лимиты значений) хранится в БД Genius CM. Когда ОРС UA сервер начинает свою работу, менеджер узлов вызывает метод CreateAlarmsObjects, который создает AlarmState для каждого лимита и привязывает его к соответствующей станции аналитики (рисунок 18). По умолчанию, все тревоги создаются в неактивном состоянии.

```
List<AlarmState> CreateAlarmsObjects(
List<AnalysisUnitState> analysisStates, List<AlarmLimit> alarmLimits) {
  var alarmStates = new List<AlarmState>();
  foreach (var alarmLimit in alarmLimits) {
    var source = analysisStates. FirstOrDefault (
      a => a.Unit.AnalysisTriple.ID == alarmLimit.Info.AnalysisId &&
           a. Unit. AnalysisTriple. Class == alarmLimit. Info. AnalysisClass);
    if (source != null) {
      var alarmState = new AlarmState(this, source, alarmLimit);
      AddPredefinedNode(SystemContext, alarmState);
      alarmStates.Add(alarmState);
    \lambda\overline{\mathfrak{z}}return alarmStates;
\}
```
## Рисунок 18 – Создание списка AlarmState

Информация об активных в данный момент тревогах также хранится в БД. За её обновление отвечает класс AlarmProvider. Genius CM не предоставляет API для её получения и никак не информирует сервер о появлении новых записей. AlarmProvider проверяет файл БД каждые несколько секунд на наличие изменений: если обновилось время модификации файла, значит необходимо извлечь новую информацию. Если появились новые записи, генерируется событие OnAlarmsUpdated. Рассмотрим обработку тревог более подробно (рисунок 19).

```
void StartAlarmsMonitoring(
      AlarmProvider alarmProvider, 
      List<AlarmState> alarmStates) {
   if (alarmProvider == null)
     return;
   alarmProvider.OnAlarmsUpdated += alarms => {
     lock (Lock) {
      foreach (var alarm in alarms) {
         var relatedState = alarmStates.FirstOrDefault(
                  state => Equals(state.AlarmLimit.Info, alarm.Info));
         if (relatedState != null) {
          relatedState.UpdateAlarm(alarm);
 }
       }
     }
   };
   alarmProvider.StartMonitoring();
}
```
Рисунок 19 – Обработка события OnAlarmsUpdated

Метод StartAlarmsMonitoring вызывается после создания AlarmState. Он инициализирует наблюдение и подписывается на событие OnAlarmsUpdated. Для каждой тревоги выполняется поиск ранее созданного AlarmState. Затем состояние обновляется в соответствии с полученными от AlarmProvider'а данными.

Реализация метода UpdateAlarm представлена на рисунке 20. Каждый переход между состояниями должен сопровождаться уникальными идентификатором события (EventId). Метод устанавливает новый EventId, обновляет время возникновения и срочность тревоги. Для предупреждений срочность устанавливается в значение Medium, для тревог – в High. Также метод формирует сообщение с краткой информацией о происшествии, предельном и зафиксированном значениях. После сохранения нового состояния объекта, генерируется новое OPCсобытие, содержащее информации об обновлении.

```
void UpdateAlarm (Alarm alarm)
  EventId.Value = Gui.d.NewGuid() .TOByteArray();
  ReceiveTime.Value = Time.Value = alarm.EnabledTime;
  SetActiveState(context, alarm.IsActive);
  SetSeverity (context, alarm. Severity);
  Retain. Value = alarm. IsActive;
  Message. Value = alarm. IsActive
    ? $"{(alarm.Severity > EventSeverity.Medium ? "Alarm" : "Warning")}." +
      $"Extreme value is {alarm.ExtremeValue}
        (limit is {alarm.LimitValue})"
    : null;ClearChangeMasks(context, true);
  if (AreEventsMonitored)
    var es = new InstanceStateSnapshot();
    es. Initialize (context, this);
    ReportEvent(context, es);
  \rightarrow\left\{ \right.
```
Рисунок 20 - Реализация метода UpdateAlarm

#### <span id="page-42-0"></span>3.6 Методы управления станциями анализа

ОРС UA добавило возможность объектам экспортировать методы. В терминах ОРС, метод - это легковесная функция, область действия которой ограничена объектом, аналогично методу класса в ООП.

Методы вызываются клиентом, исполняются на сервере и возвращают результат обратно клиенту. Жизненный цикл экземпляра метода начинается, когда клиент вызывает метод, и заканчивается, когда возвращается результат. Хотя методы могут влиять на состояние объекта-владельца, они не имеют своего собственного явного состояния. Методы могут иметь различное количество входных аргументов и возвращать результирующие аргументы.

Каждый метод определяется узлом типа MethodNodeClass. Этот узел содержит метаданные, которые описывают аргументы метода и его поведение. Методы вызываются с помощью службы Call Service. Клиенты обнаруживают методы, поддерживаемые сервером, просматривая ссылки на объекты, в которых они указаны.

## **Реализация**

Каждый объект, описывающий станцию аналитики, содержит 3 метода:

- GetAnalysisStatus используется для запроса текущего состояния;
- StartAnalysis запускает станцию аналитики;
- StopAnalysis отключает станцию.

Все три метода используют ApiProvider для взаимодействия с Genius CM Web API. Методы не имеют входных аргументов и возвращают логическое значение, которое определяет результат вызова. Также они содержат название и краткое описание.

Когда клиент вызывает ОРС-метод, вызывается функция OnCall (рисунок 21). Она получает системный контекст, ссылку на исходный объект MethodState, а также списки входных и выходных аргументов.

```
ServiceResult OnCall(
     ISystemContext context,
     MethodState method,
     IList<object> inputArquments,
     IList<object> outputArguments)
```
## Рисунок 21 – Сигнатура метода OnCall

Система Genius CM предоставляет RESTful API для управления станциями. Необходимо выполнить GET-запрос, в котором указать желаемое действие, класс и идентификатор станции. Результат выполнения будет возвращен в JSON формате. Пример запроса текущего статуса станции и ответа Genius СМ представлен на рисунке 22. Другие методы имеют схожую реализацию.

```
[GET] URL: WebApiHost/get status/<analyticUnitClass>/<analyticUnitId>
Response:
  "unit": "F1 AnalyticUnit"
  "status": "running"
```
Рисунок 22 – Пример запроса статуса станции

### **Выводы по разделу**

<span id="page-44-0"></span>В этой главе были описаны основные сущности OPC UA приложения. Было рассмотрено создание адресного пространства и менеджера узлов, описана теория, лежащая в основе OPC-объектов, их базовые классы и возможности. Также была подробно рассмотрена реализация основных OPC-сервисов.

Были достигнуты следующие результаты:

1) Реализован OPC DA сервис. Сервис был интегрирован с Genius CM. Он получает актуальные технологические и аналитические данные от системы посредством MQTT сообщений.

2) Разработан OPC HDA сервис. Сервис запрашивает информацию из исторической базы данных Genius CM и может предоставить историю отслеживаемых значений для конкретного параметра.

3) Реализован OPC AE сервис. Сервис извлекает информацию из Genius CM Alarms базы данных и может информировать клиентов об тревогах и нештатных ситуациях на производстве.

4) Реализованы методы управления станциями аналитики с помощью OPC UA Method Call. Методы интегрированы с Genius CM Web API.

#### 4 ТЕСТИРОВАНИЕ

<span id="page-45-0"></span>Тестирование приложения включало в себя автоматическое модульное и ручное интеграционное тестирование.

Модульное тестирование проводилось с использованием NUnit 3 Framework. NUnit - это фреймворк с открытым исходным кодом, предназначенный для тестирование .Net Framework, .Net Standard и .Net Core приложений. Первая версия фреймворка являлась портированной версией JUnit - широко используемого для тестирования Java-приложений фреймворка. К текущей версии, NUnit 3, библиотека была полностью переписана и получила несколько отличительных особенностей:

- Сильная поддержка тестов на основе данных (DDD testing);
- Поддержка запуска нескольких тестов параллельно;

• Каждый тестовый пример может быть добавлен к одной или нескольким категориям, поддержка выборочного запуска.

• Тесты могут быть запущены из консоли, в Visual Studio, через адаптер или через сторонние программы;

Модульное тестирование охватывает случаи загрузки и обработки данных, такие как анализ файла конфигурации и создание экземпляра класса на его основе. Описание некоторых тестовых случаев приведено в приложении В.

Интеграционное тестирование проводилось с использованием приложения UaExpert Client. Приложение является полнофункциональным OPC UA клиентом, демонстрирующим возможности OPC UA Client SDK. Оно разработано как тестовый клиент общего назначения, поддерживающий функции ОРС UA, такие как DataAccess, Alarms & Condition, Historical Access и вызов UA методов. Клиент предоставляет графический интерфейс для отображения данных, поддерживает построение графиков и отчетов.

Клиент позволяет запрашивать данные с сервера, а затем оценивать их визуально. Полученные данные также можно экспортировать в формат CSV.

Примеры некоторых запросов приведены ниже. Запрос исторических данных для трех тегов за 13 марта, с 11:00 до 11:10 показан на рисунке 23.

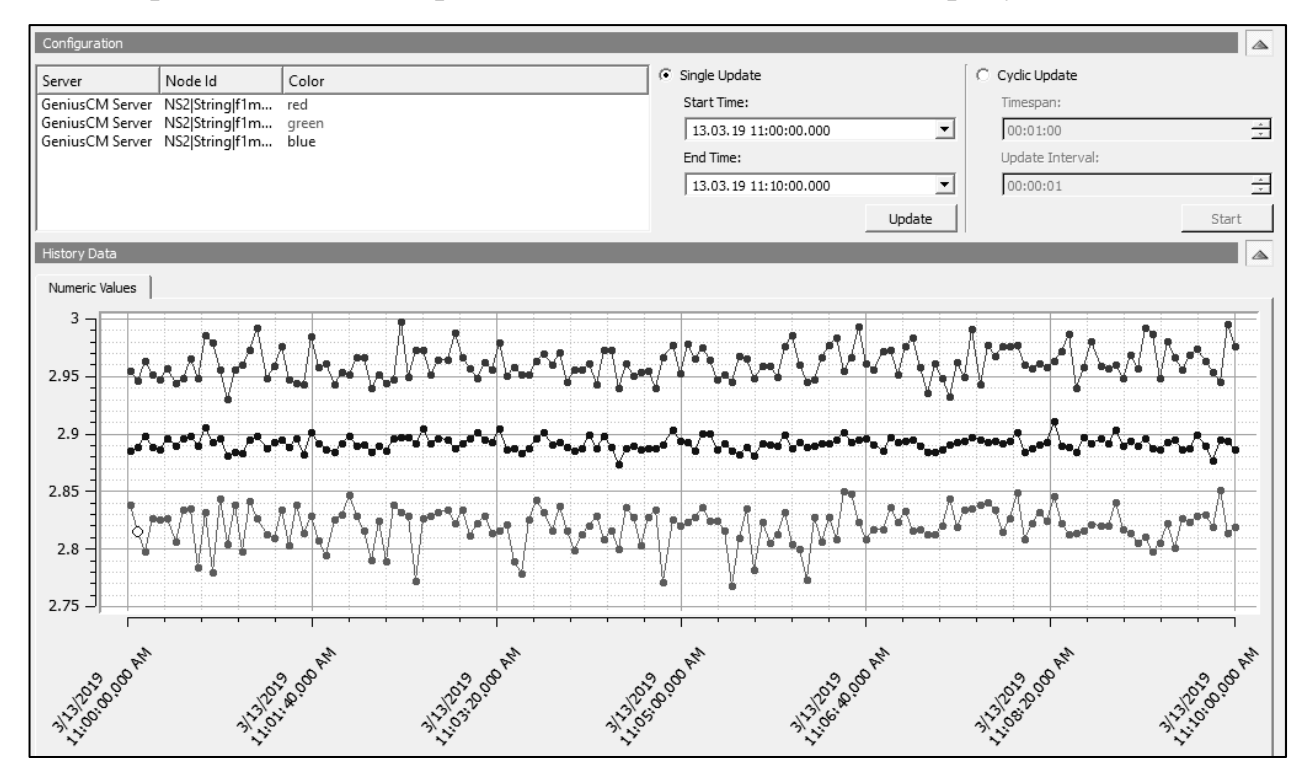

Рисунок 23 – Запрос исторических данных

Результаты работы DA сервиса показаны на рисунке 24. Сервис предоставляет название, значение, тип, метку времени и статус код для каждого наблюдаемого параметра. Если информация не была предоставлена Genius CM, отображается код ошибки. Данные обновляются, как только приложение получает MQTT сообщение от системы.

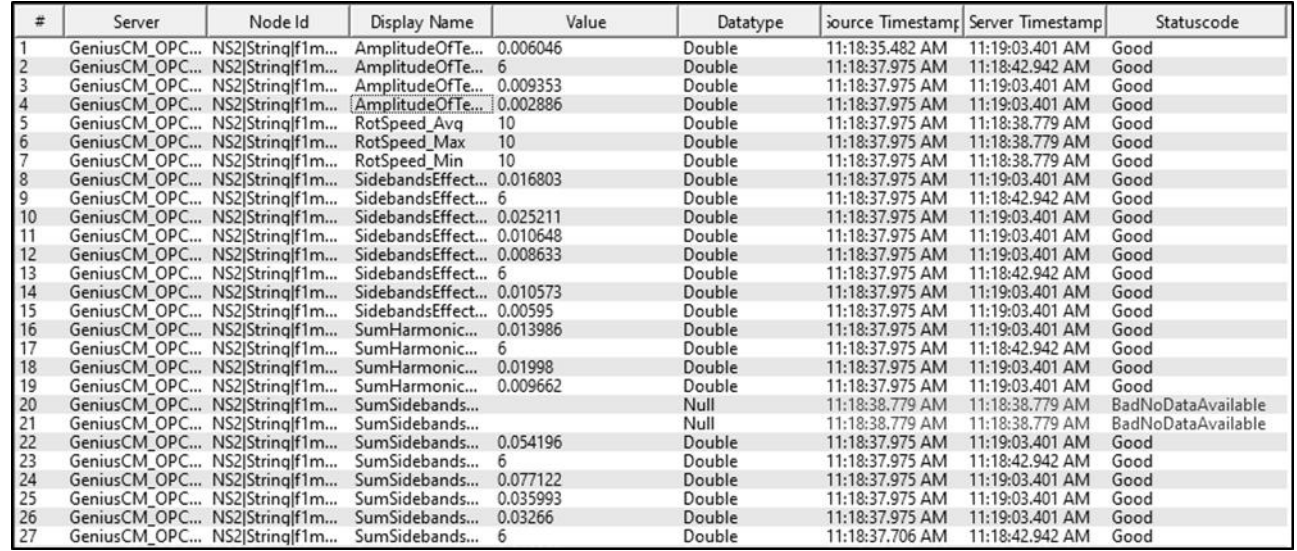

Рисунок 24 – Data Access View

AE сервис предоставляет уведомления о тревогах, активных в данный момент (рисунок 25), и возникающих событиях (рисунок 26). Для каждой тревоги отображается время её возникновения, срочность и сообщение с краткой информацией. Данные обновляются каждые несколько секунд. События отражают переходы между состояниями тревоги. Например, при вызове метода Acknowledge, генерируется соответствующее событие.

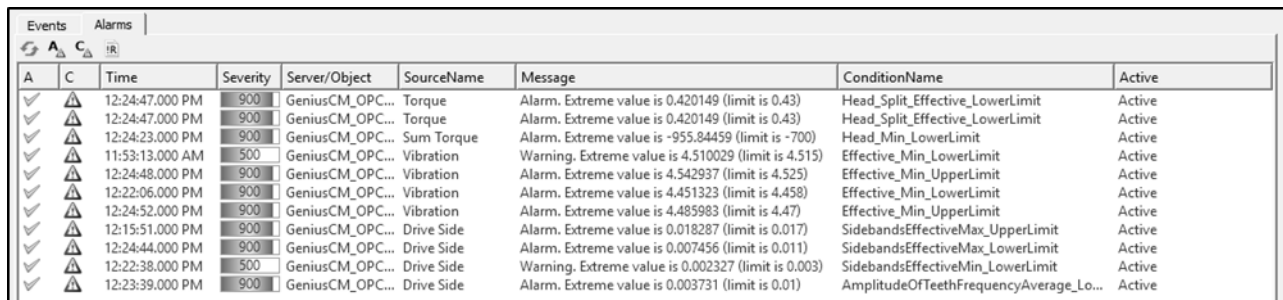

Рисунок 25 – Просмотр тревог

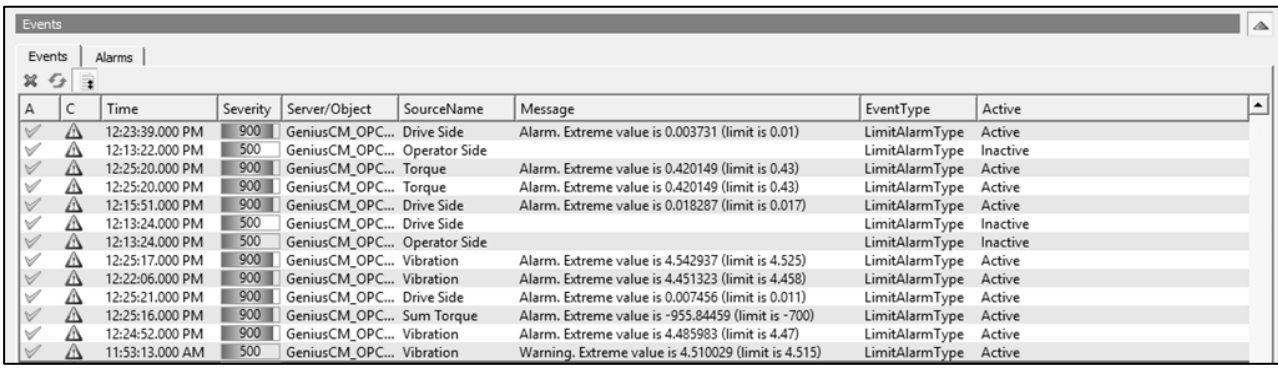

Рисунок 26 – Просмотр событий

В дополнение, UaExpert Client ведет логирование своих действий и действий сервера (рисунок 27). Это позволяет отслеживать вызов методов и возвращаемые ими значения.

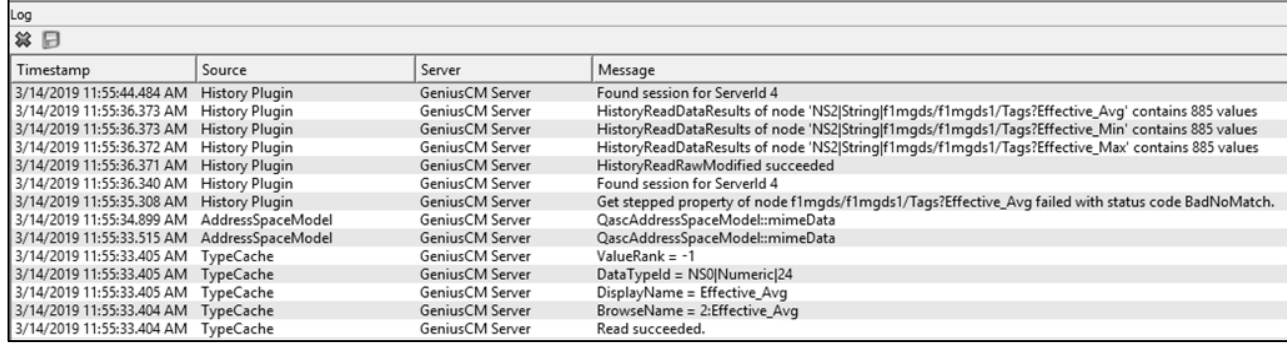

Рисунок 27 – Просмотр логов

### ЗАКЛЮЧЕНИЕ

<span id="page-48-0"></span>В работе продемонстрировано проектирование и реализация ОРС UA приложения-сервера. Приложение было успешно интегрировано с системой мониторинга состояний Genius CM.

#### Основные результаты

1. Проведен анализ предметной области и обзор аналогов. Описаны протоколы OPC Classis и OPC UA, рассмотрены системы мониторинга и сбора технологических данных.

2. Разработана архитектура системы. Рассмотрены функциональные и нефункциональные требования, варианты ее использования отражены на use-case диаграмме. Создана доменная модель приложения, отражающая основные компоненты приложения и взаимосвязи между ними.

3. Было реализовано ОРС UA приложение, предоставляющее DA, HDA и АЕ сервисы. Сервисы обеспечивают доступ к технологическим и аналитическим данным, поддерживают запросы исторических данных, предоставляют уведомления о тревогах и нештатных ситуациях.

4. Приложение было протестировано: проведено модульное и интеграционное тестирование. ОРС UA сервер прошел все тесты и готов к использованию.

#### Направления дальнейших исследований

Дальнейшее развитие может быть направлено на расширение функциональности сервера и более полную его интеграцию с системой Genius CM:

• Улучшение системы авторизации. Возможно разделение прав пользователей и введение ролей. Кроме того, может быть реализована авторизация на основе сертификатов.

• Доработка взаимодействия с подсистемами Genius CM: получение информации о тревоге может быть реализовано через МОТТ, аналогично DAпотребует модификаций Genius  $CM$ . сервису. Однако ЭТО самой

## **БИБЛИОГРАФИЧЕСКИЙ СПИСОК**

<span id="page-49-0"></span>1. B. Albahari, J. Albahari C# 7.0 in a Nutshell // O'Reilly Media, 2017 – P. 214-220.

<span id="page-49-9"></span>2. Genius Condition Monitoring System. [Electronic resource] URL: https://www.sms-group.com/technical-service/service-modules/genius-cm (date of access: 15.02.2019).

<span id="page-49-7"></span>3. GPLv2 License Text. [Electronic resource] URL: https://opcfoundation.org/license/gpl.html (date of access: 13.01.2019).

<span id="page-49-4"></span>4. IBA Analyzer. [Electronic resource] URL: https://www.ibaag.com/ru/products/ibaanalyzer (date of access: 21.01.2019).

<span id="page-49-1"></span>5. IBA Monitoring System. [Electronic resource] URL: https://www.ibaag.com/ru/iba-system (date of access: 24.02.2019).

<span id="page-49-3"></span>6. IBA PDA Station. [Electronic resource] URL: https://www.ibaag.com/ru/products/ibapda (date of access: 24.02.2019).

<span id="page-49-2"></span>7. IBA System. Acquire & Record. [Electronic resource] URL: https://www.iba-ag.com/en/iba-system/acquire-record (date of access: 24.02.2019).

<span id="page-49-5"></span>8. J. Berge Software for Automation: Architecture, Integration, and Security // ISA – The Instrumentation, Systems and Automation Society, 2005 – P. 97 – 140.

<span id="page-49-11"></span>9. J. Mesnil Mobile and Web Messaging // O'Reilly Media Inc., 2014 – P. 29-34.

<span id="page-49-6"></span>10. OPC Classis Standard. [Electronic resource] URL: https://opcfoundation.org/faq/what-is-opc-classic (date of access: 16.02.2019).

<span id="page-49-8"></span>11. OPC Foundation OPC Unified Architecture Part 1: Overview and Concepts // Industry Standard Specification, 2017 – 30 p.

<span id="page-49-12"></span>12. OPC Foundation OPC Unified Architecture Part 11: Historical Data Access // Industry Standard Specification, 2017 – 49 p.

<span id="page-49-10"></span>13. OPC Foundation OPC Unified Architecture Part 3: Address Space Model // Industry Standard Specification, 2017 – 112 p.

<span id="page-50-11"></span>14. OPC Foundation OPC Unified Architecture Part 4: Services // Industry Standard Specification, 2017 – 201 p.

<span id="page-50-7"></span>15. OPC Foundation OPC Unified Architecture Part 5: Information Model // Industry Standard Specification, 2017 – 158 p.

<span id="page-50-12"></span>16. OPC Foundation OPC Unified Architecture Part 8: Data Access // Industry Standard Specification, 2017 – 48 p.

<span id="page-50-8"></span>17. OPC Foundation OPC Unified Architecture Part 9: Alarms and Conditions // Industry Standard Specification,  $2017 - 125$  p.

<span id="page-50-10"></span>18. OPC Unified Architecture .NET Standard. [Electronic resource] URL: https://github.com/OPCFoundation/UA-.NETStandard (date of access: 19.02.2019).

<span id="page-50-5"></span>19. P. Freeman, D. Hart. A Science of design for software-intensive systems // Communications of the ACM. 47, 2004 – P. 19-21.

<span id="page-50-0"></span>20. R. Bartos, S. Brockmann, G. Endemann, et al. Steel Manual // VerlagStahleisen GmbH, Düsseldorf, 2015. – 220 p.

<span id="page-50-3"></span>21. UA Modeler. [Electronic resource] URL: https://www.unifiedautomation.com/products/development-tools/uamodeler.html (date of access: 07.03.2019).

<span id="page-50-2"></span>22. W. Mahnke, S. Leitner, M. Damm OPC Unified Architecture // Springer Science & Business Media, 2009 – 339 p.

<span id="page-50-4"></span>23. What is Industry 4.0? [Electronic resource] URL: <https://www.epicor.com/resources/articles/what-is-industry-4-0.aspx> (date of access: 25.01.2019).

<span id="page-50-1"></span>24. What is OPC? [Electronic resource] URL: https://opcfoundation.org/about/what-is-opc (date of access: 28.01.2019).

<span id="page-50-9"></span>25. А. Троелсен, П. Джепикс. Язык программирования C# 7 и платформы .NET и .NET Core. – СПб: Вильямс, 2018. – 149 – 312 стр.

<span id="page-50-6"></span>26. Дж. Арлоу, А. Нейштадт. UML 2 и Унифицированный процесс. – М: Символ-Плюс, 2008. – 89 – 98 стр.

<span id="page-51-0"></span>27. Официальный сайт OPC Foundation. [Электронный ресурс] URL: https://opcfoundation.org (дата обращения: 27.01.2019).

<span id="page-51-1"></span>28. Официальный сайт UA Experts. [Электронный ресурс] URL: https://www.unified-automation.com (дата обращения: 04.03.2019).

<span id="page-51-2"></span>29. Э. Эванс. Предметно-Ориентированное проектирование. – СПб: Вильямс, 2011. – 27 – 75 стр.

## **ПРИЛОЖЕНИЕ А**

Фрагмент конфигурации аппаратной системы завода

```
<PlantNode Label="Plant" ID="0">
   <Children>
     <PlantNode Label="RM" ID="rm">
       <Children>
         <PlantNode Label="Top Spindle" ID="rm/tt">
           <Analysis Class="AnalysisTorque" ID="1001" Name="RMTop" />
         </PlantNode>
         <PlantNode Label="Top Sp. Rainflow" ID="rm/trf">
           <Analysis Class="AnalysisRainflow" ID="1001" Name="RMTop" />
         </PlantNode>
         <PlantNode Label="Bottom Spindle" ID="rm/bt">
           <Analysis Class="AnalysisTorque" ID="1002" Name="RMBottom" />
         </PlantNode>
         ...
       </Children>
     </PlantNode>
     <PlantNode Label="F1 Main Gearbox" ID="f1/mg"> 
       <Children>
         <PlantNode Label="Drive Side" ID="f1mgds"> 
           <Children>
             <PlantNode Label="Input Shaft" ID="f1mgds1"> 
               <Analysis Class="AnalysisBearing" ID="100201" 
                          Name="f1MainGearboxDriveSideInputShaft" /> 
             </PlantNode>
             <PlantNode Label="Output Shaft" ID="f1mgds3"> 
                <Analysis Class="AnalysisBearing" ID="100202" 
                          Name="f1MainGearboxDriveSideOutputShaft" />
             </PlantNode>
             <PlantNode Label="Vibration" ID="f1mgdsv"> 
               <Analysis Class="AnalysisVibration" ID="1002030000" 
                          Name="f1MainGearboxDriveSide" />
             </PlantNode>
           </Children>
         </PlantNode>
       </Children> 
     </PlantNode>
     <PlantNode Label="F1 Pinion Gearbox" ID="f1/pg"> ... </PlantNode>
     <PlantNode Label="F2 Main Gearbox" ID="f2/mg"> ... </PlantNode>
   </Children>
</PlantNode>
```
## **ПРИЛОЖЕНИЕ Б**

#### Фрагмент конфигурации станции анализа

```
<analysisSchema>
   <analysis class="AnalysisAcousticBearing">
     <column name="Effective_Avg" group="Effective" show="g" unit="V" />
     <column name="Effective_Min" group="Effective" show="g" unit="V" />
     <column name="InnerRingAmp_Avg" group="InnerRing" show="g" unit="V" />
     <column name="InnerRing_Avg" group="InnerRing" show="d" unit="1" />
      ...
   </analysis>
   <analysis class="AnalysisAqua">
     <column name="Average" group="Aqua" show="g" unit="%" />
     <column name="Count" group="Aqua" show="t" unit="1" />
     <column name="Max" group="Aqua" show="g" unit="%" />
     <column name="Min" group="Aqua" show="g" unit="%" />
      ...
   </analysis>
   <analysis class="AnalysisAxialPistonPumpPressure">...</analysis>
   <analysis class="AnalysisAxialPistonPumpVibration">...</analysis>
   <analysis class="AnalysisBearing">...</analysis>
   <analysis class="AnalysisBearingRev">...</analysis>
   ...
</analysisSchema>
```
# **ПРИЛОЖЕНИЕ В**

# Протокол тестирования приложения

<span id="page-54-0"></span>Таблица 1 – Протокол тестирования

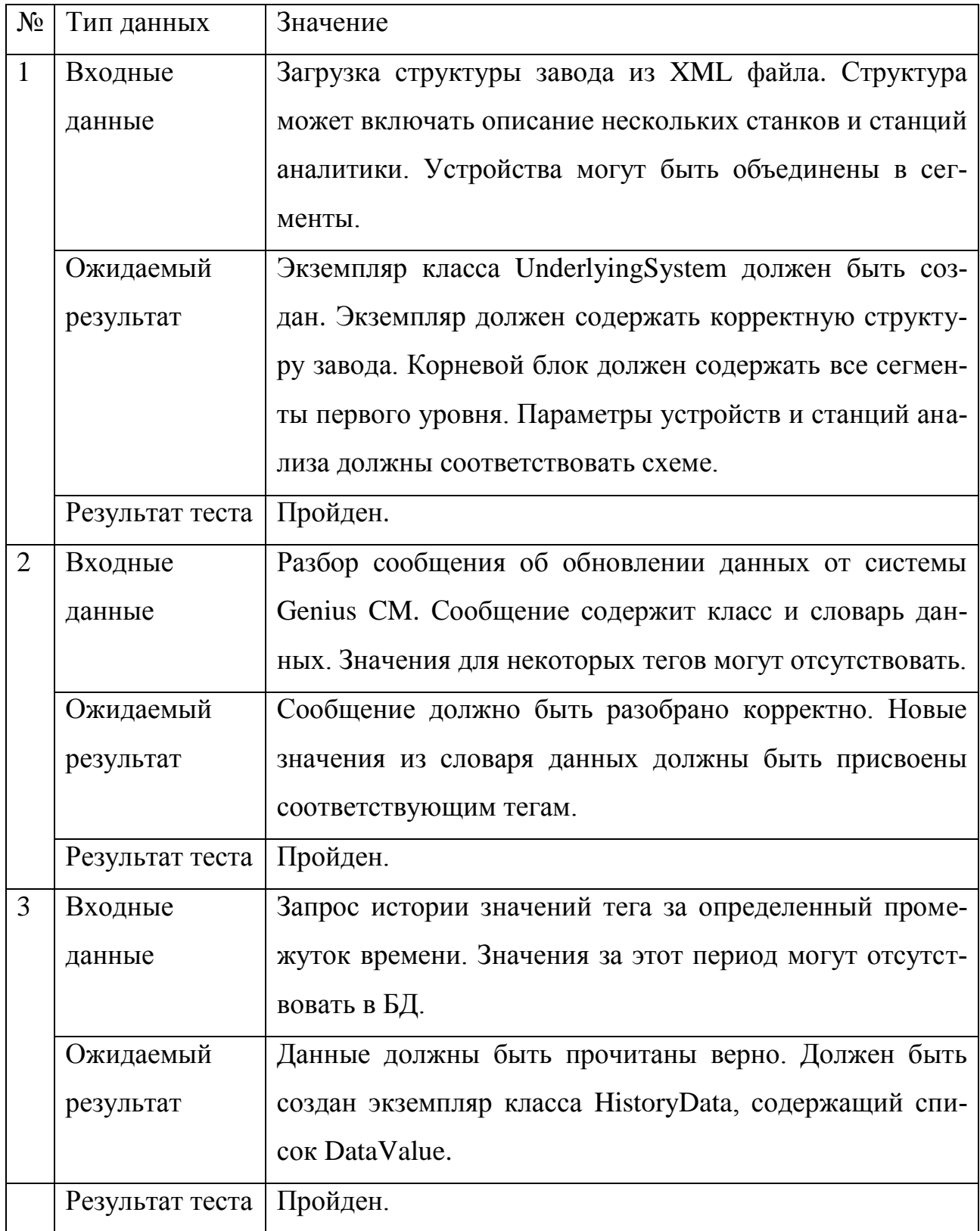

# Окончание приложения В

Окончание таблицы 1

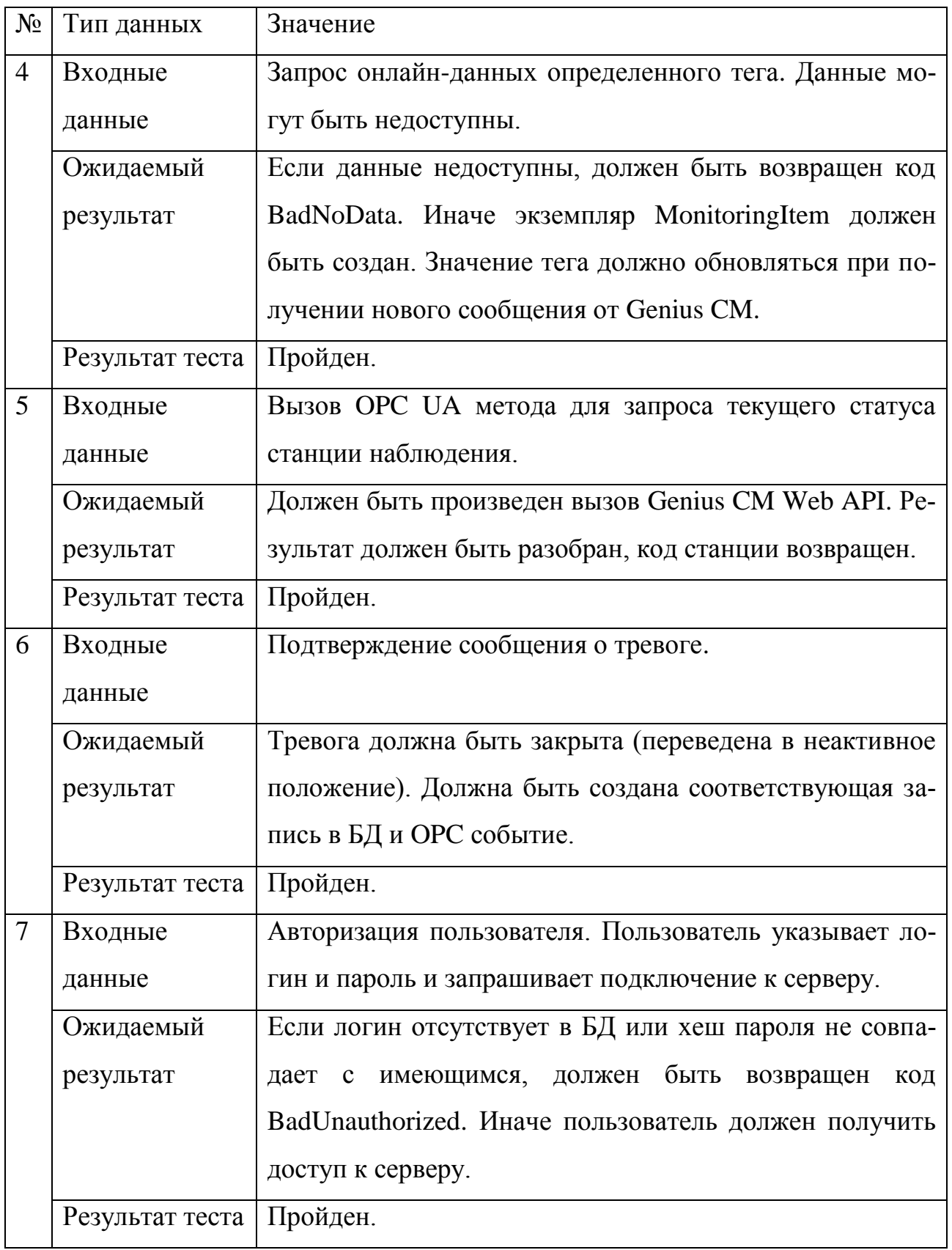